## Collections, Part One

#### Announcements

- Assignment 1 (Welcome to  $C++!$ ) due Monday, April 15 at 2:15PM.
	- Warm up with  $C++!$
	- Play around with strings and recursion!
- Section assignments will be announced tomorrow. If you have not signed up for a section, visit the signup link tomorrow at 5PM:

#### **<http://cs198.stanford.edu/section>**

• Mac users – if you're getting an error about "minimum deployment target," we are looking into this and should get a fix posted to the course website soon. Our sincerest apologies!

#### Announcements

- Casual dinner for women studying CS this **Wednesday, April 10** at 5:00PM at the Gates Patio.
- Everyone is welcome!
- RSVP through link sent out last Friday, or by visiting

#### **<http://bit.ly/casualcsdinner>**

#### One last C++ detail...

#### Reference Parameters

- In C++, *all* parameters are passed by value unless specified otherwise.
	- The parameter is initialized to a copy of the argument.
- You can pass a parameter by reference by annotating it with the & sign:

**void removeSpaces(string& argument); void reverse(string& argument);**

#### Yay! Now on to new things!

## Organizing Data

- In order to model and solve problems, we have to have a way of representing structured data.
- We need ways of representing concepts like
	- sequences of elements,
	- sets of elements,
	- associations between elements,
	- etc.

## Collections

- A **collection class** (or **container class**) is a data type used to store and organize data in some form.
- Understanding and using collection classes is critical to good software engineering.
- This week is dedicated to exploring different collections and how to harness them appropriately.
- We'll discuss efficiency issues and implementations later on.

- A **Stack** is a data structure representing a stack of things.
- Objects can be **pushed** on top of the stack or **popped** from the top of the stack.
- Only the top of the stack can be accessed; no other objects in the stack are visible.
- Example: Function calls

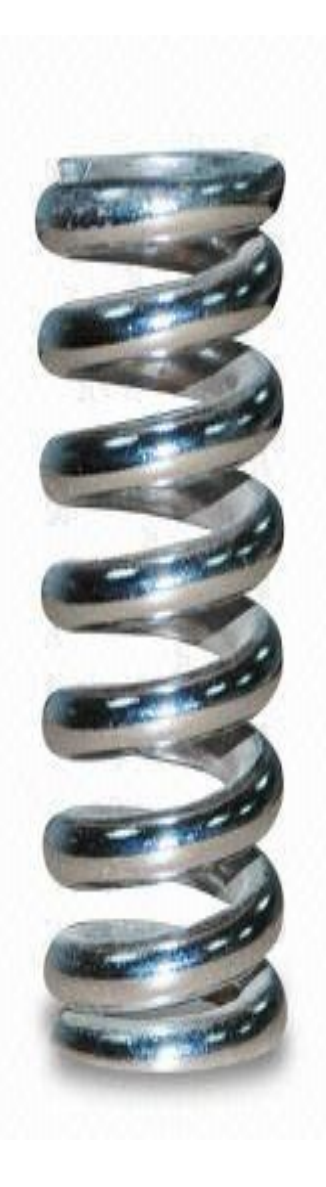

- A **Stack** is a data structure representing a stack of things.
- Objects can be **pushed** on top of the stack or **popped** from the top of the stack.
- Only the top of the stack can be accessed; no other objects in the stack are visible.
- Example: Function calls

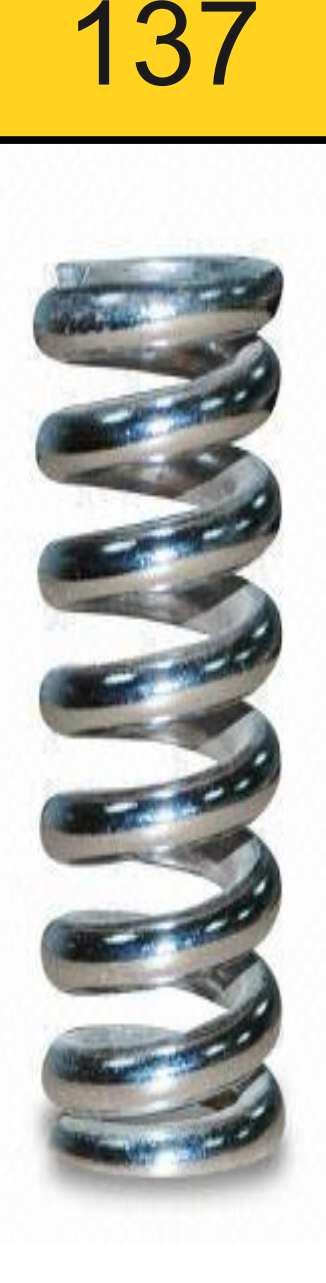

- A **Stack** is a data structure representing a stack of things.
- Objects can be **pushed** on top of the stack or **popped** from the top of the stack.
- Only the top of the stack can be accessed; no other objects in the stack are visible.
- Example: Function calls

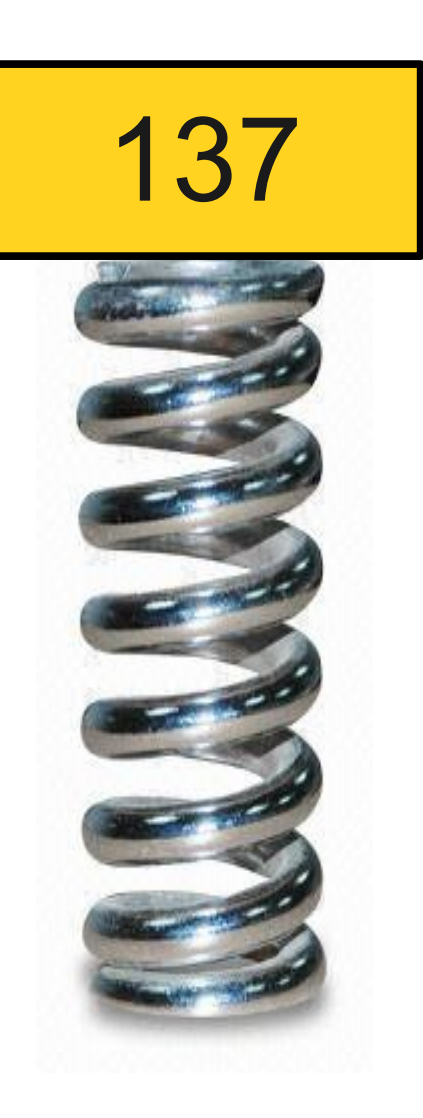

- A **Stack** is a data structure representing a stack of things.
- Objects can be **pushed** on top of the stack or **popped** from the top of the stack.
- Only the top of the stack can be accessed; no other objects in the stack are visible.
- Example: Function calls

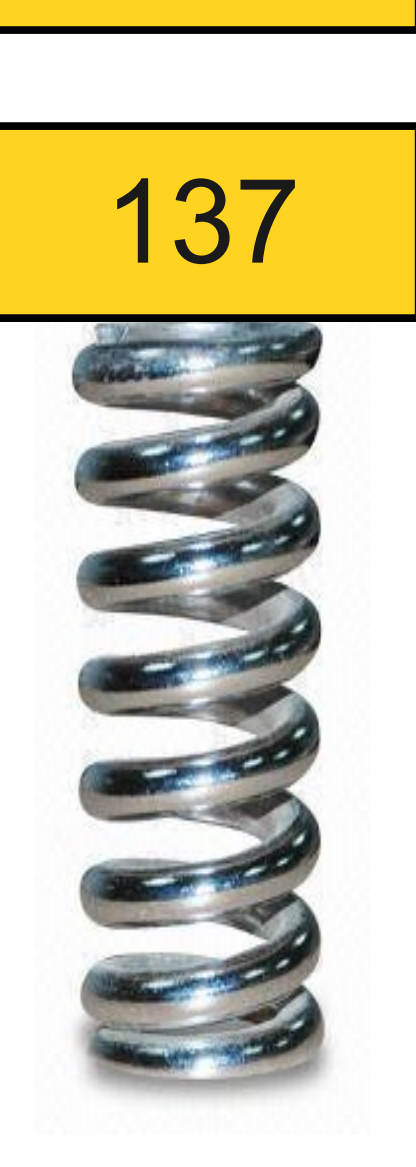

42

- A **Stack** is a data structure representing a stack of things.
- Objects can be **pushed** on top of the stack or **popped** from the top of the stack.
- Only the top of the stack can be accessed; no other objects in the stack are visible.
- Example: Function calls

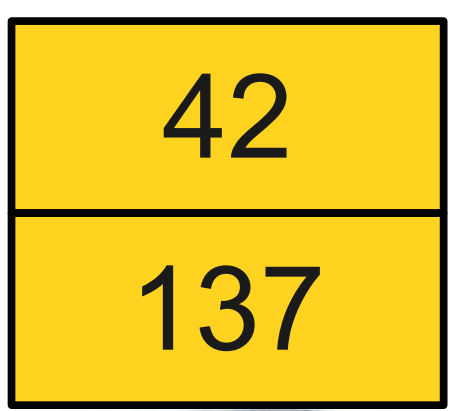

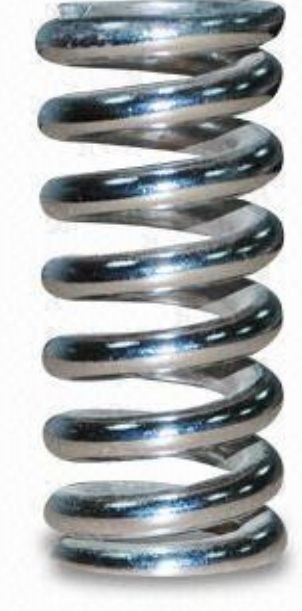

- A **Stack** is a data structure representing a stack of things.
- Objects can be **pushed** on top of the stack or **popped** from the top of the stack.
- Only the top of the stack can be accessed; no other objects in the stack are visible.
- Example: Function calls

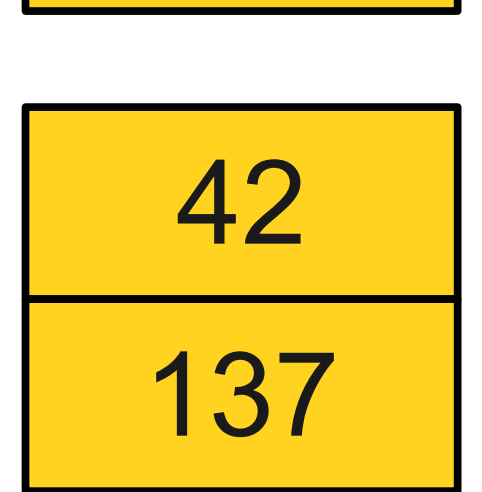

271

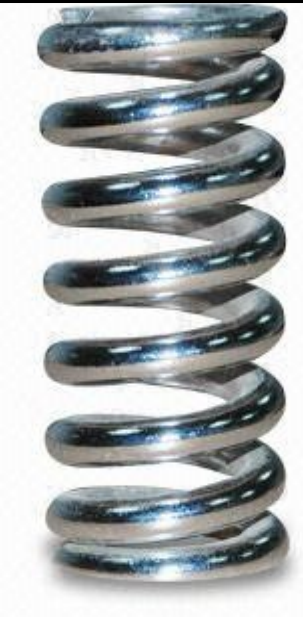

- A **Stack** is a data structure representing a stack of things.
- Objects can be **pushed** on top of the stack or **popped** from the top of the stack.
- Only the top of the stack can be accessed; no other objects in the stack are visible.
- Example: Function calls

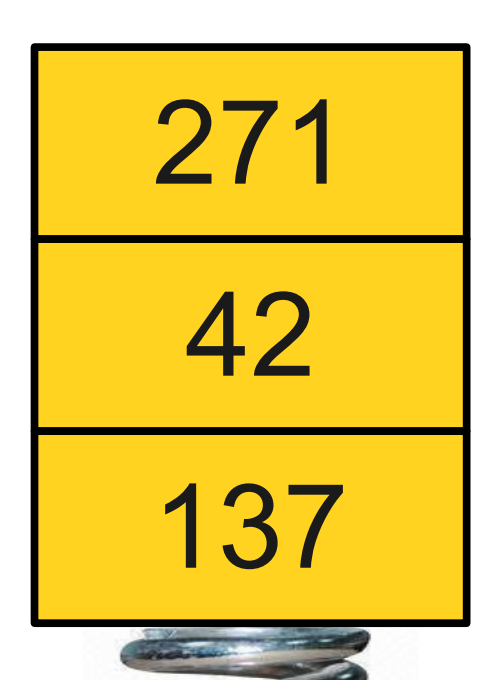

- A **Stack** is a data structure representing a stack of things.
- Objects can be **pushed** on top of the stack or **popped** from the top of the stack.
- Only the top of the stack can be accessed; no other objects in the stack are visible.
- Example: Function calls

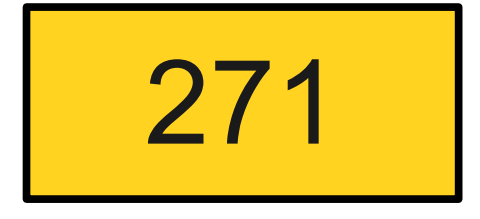

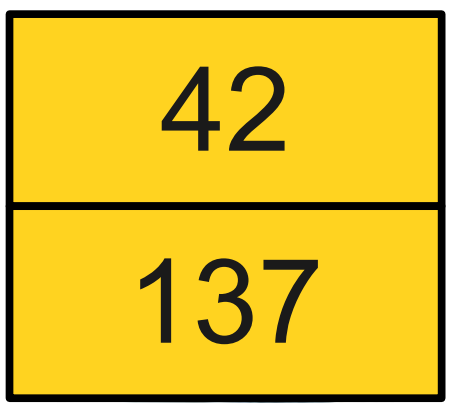

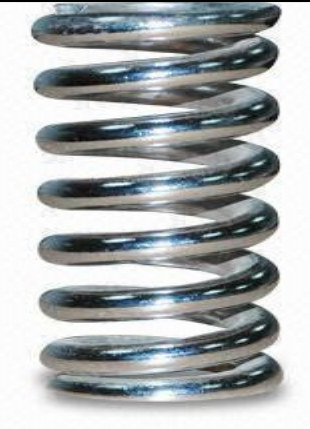

- A **Stack** is a data structure representing a stack of things.
- Objects can be **pushed** on top of the stack or **popped** from the top of the stack.
- Only the top of the stack can be accessed; no other objects in the stack are visible.
- Example: Function calls

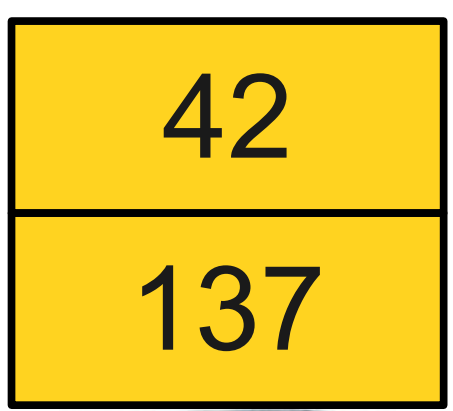

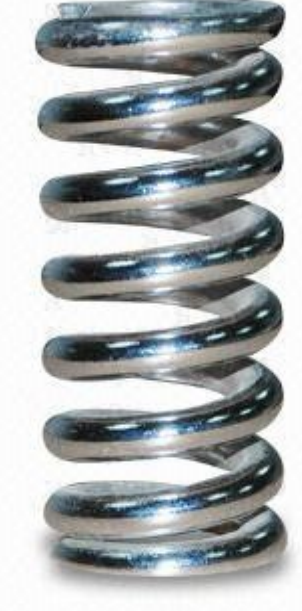

- A **Stack** is a data structure representing a stack of things.
- Objects can be **pushed** on top of the stack or **popped** from the top of the stack.
- Only the top of the stack can be accessed; no other objects in the stack are visible.
- Example: Function calls

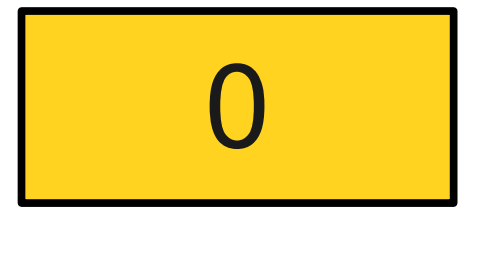

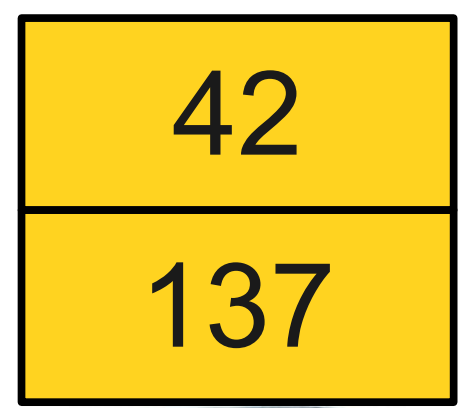

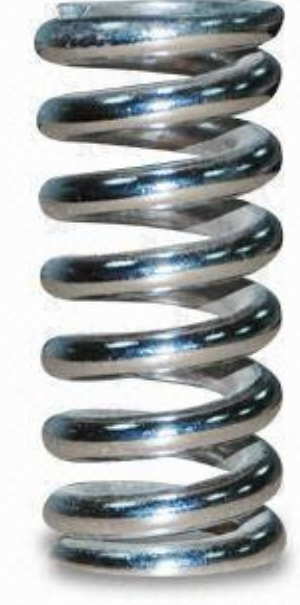

- A **Stack** is a data structure representing a stack of things.
- Objects can be **pushed** on top of the stack or **popped** from the top of the stack.
- Only the top of the stack can be accessed; no other objects in the stack are visible.
- Example: Function calls

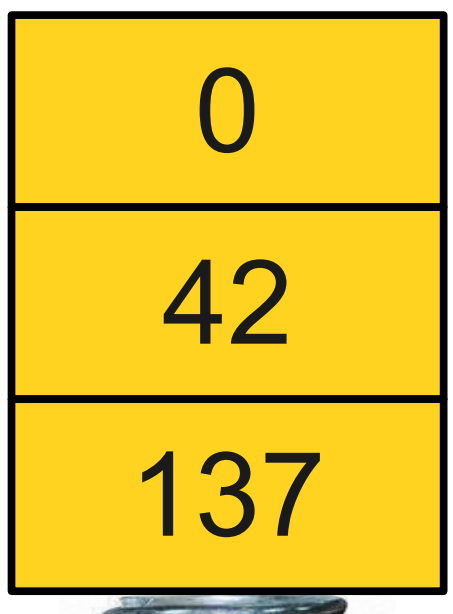

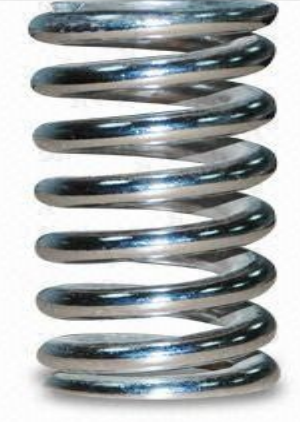

int foo() { if  $(x * (y + z[1]) < 137)$  {  $x = 1;$  } }

int foo() { if  $(x * (y + z[1]) < 137)$  {  $x = 1;$  } }  $\lambda$ 

#### int foo() { if  $(x * (y + z[1]) < 137)$  {  $x = 1;$  } }  $\lambda$

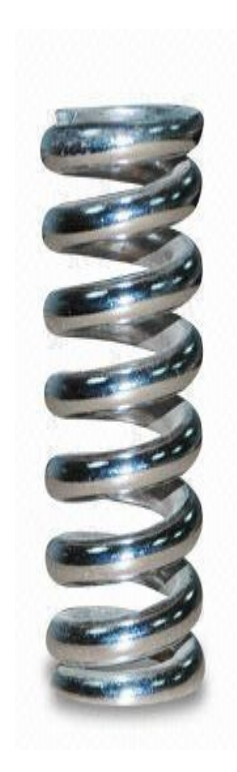

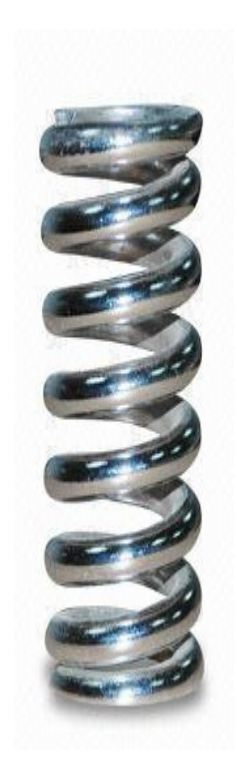

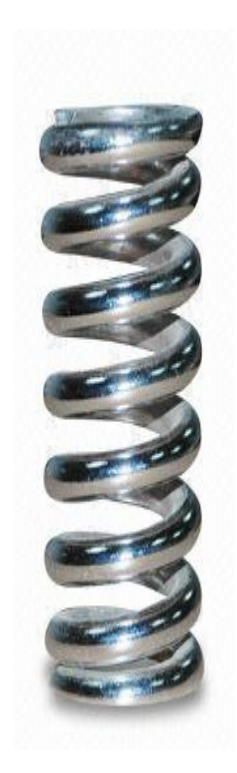

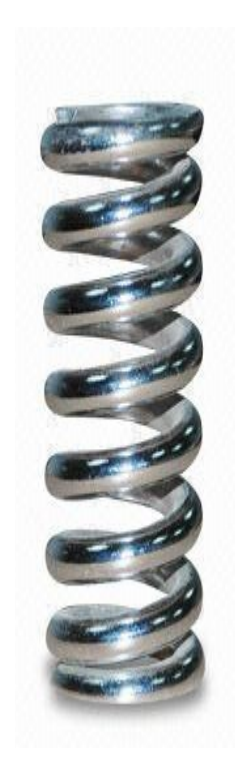

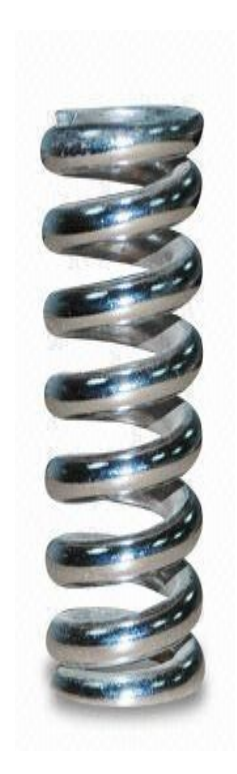

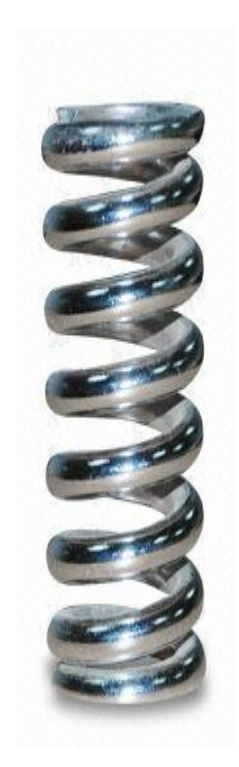

#### int foo() { if  $(x * (y + z[1]) < 137)$  {  $x = 1;$  } }  $\mathcal{L}$  and  $\mathcal{L}$

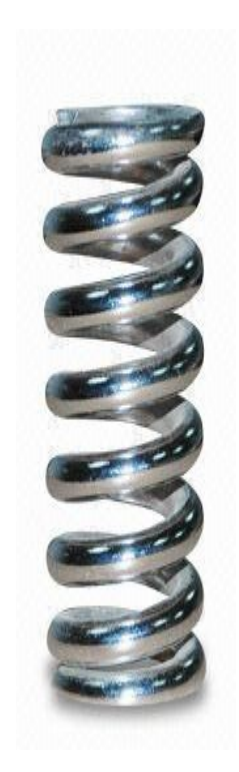

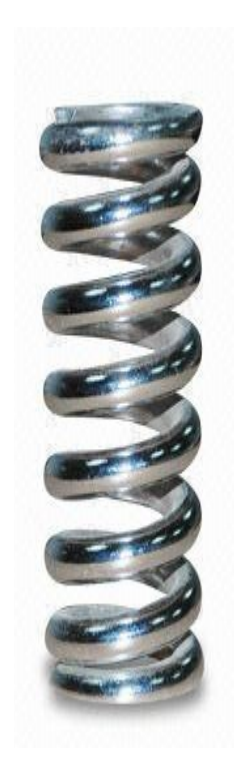

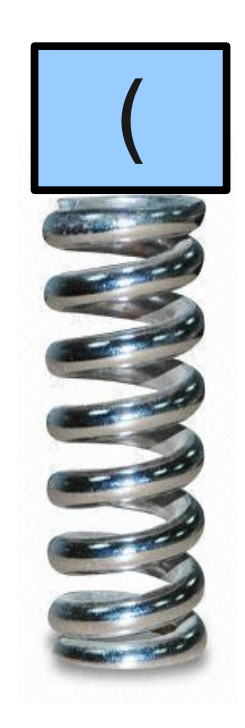

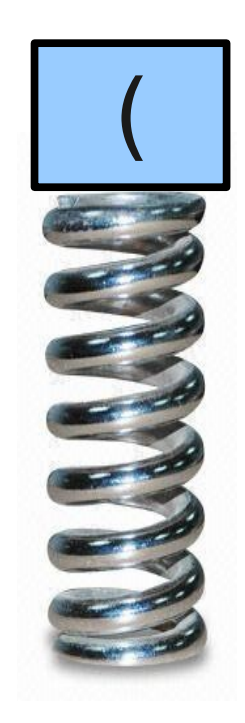

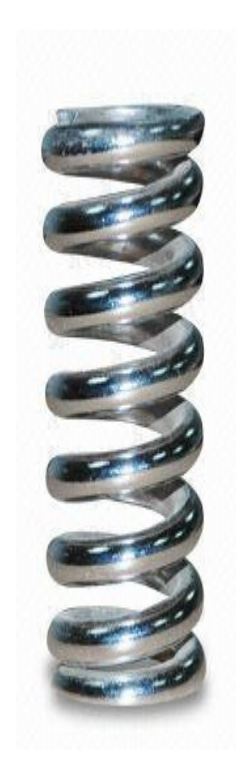

#### int foo() { if  $(x * (y + z[1]) < 137)$  {  $x = 1;$  } }  $\mathcal{L}$

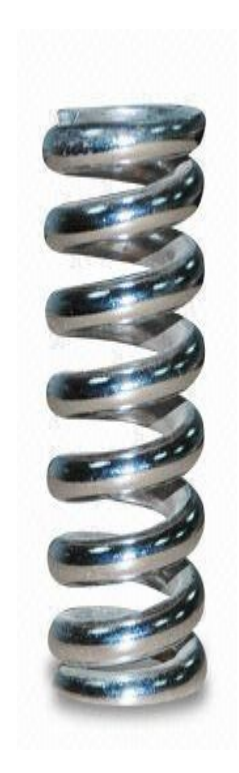

#### int foo() { if  $(x * (y + z[1]) < 137)$  {  $x = 1;$  } }  $\mathcal{L}^{\mathcal{L}}$  and  $\mathcal{L}^{\mathcal{L}}$  and  $\mathcal{L}^{\mathcal{L}}$

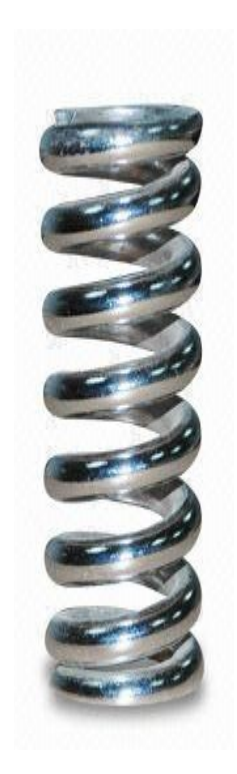

#### int foo() { if  $(x * (y + z[1]) < 137)$  {  $x = 1;$  } }  $\mathcal{L}^{\mathcal{L}}$  and  $\mathcal{L}^{\mathcal{L}}$  and  $\mathcal{L}^{\mathcal{L}}$

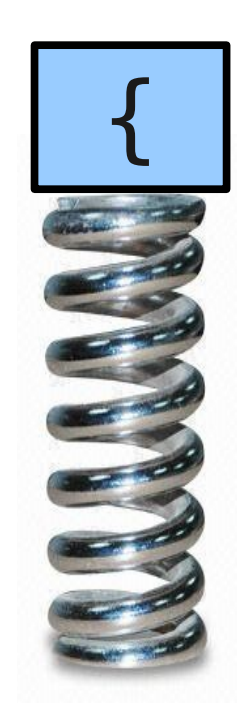
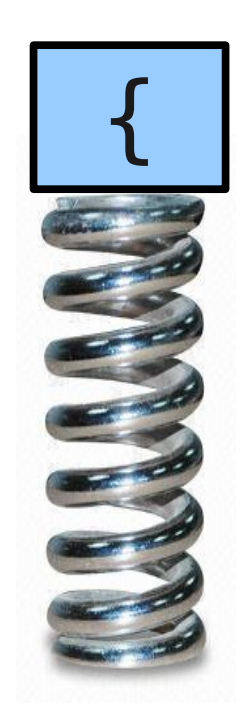

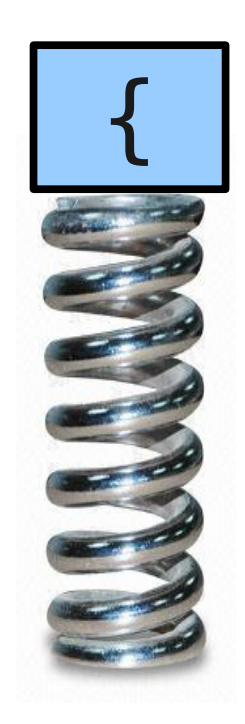

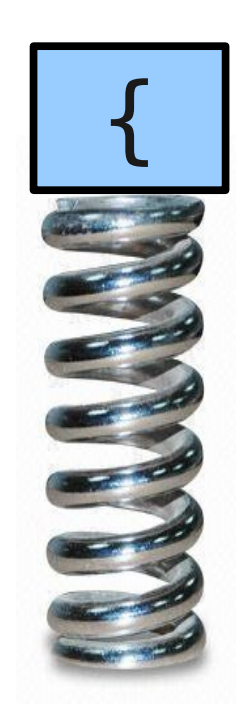

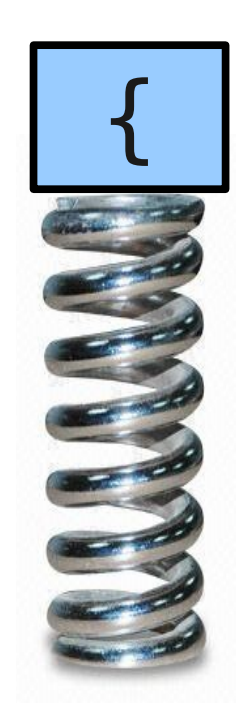

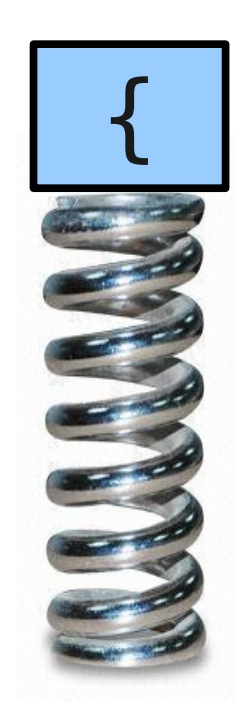

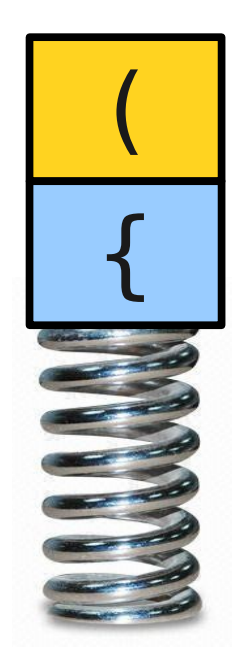

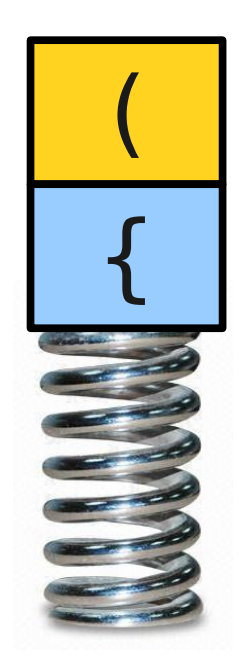

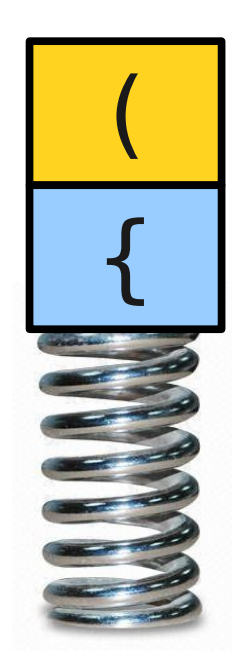

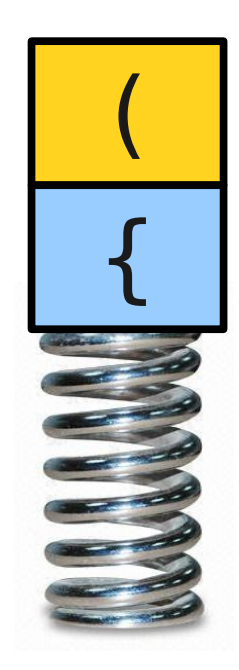

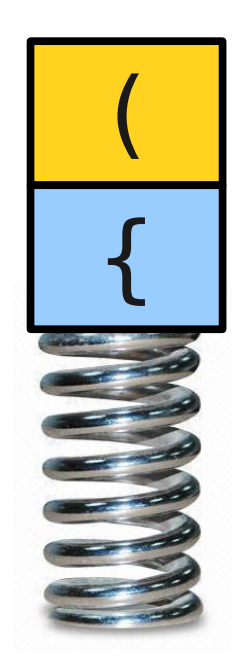

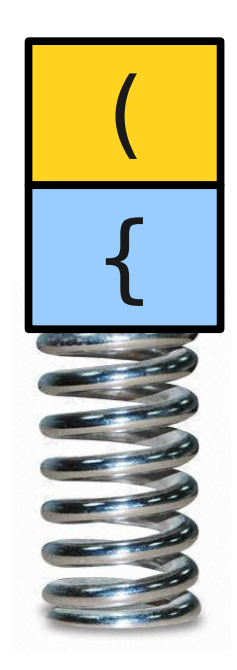

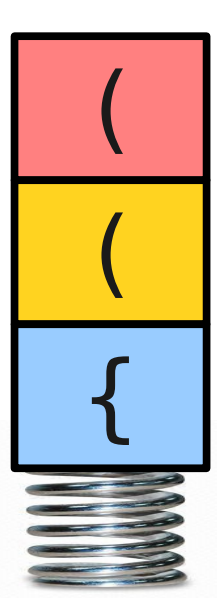

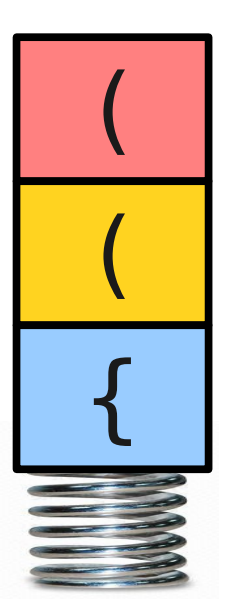

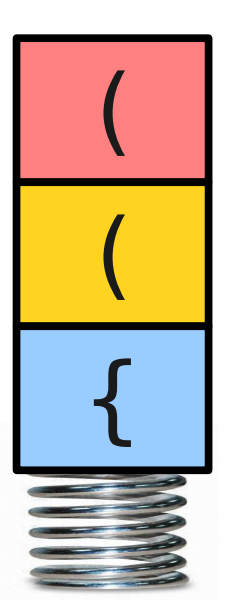

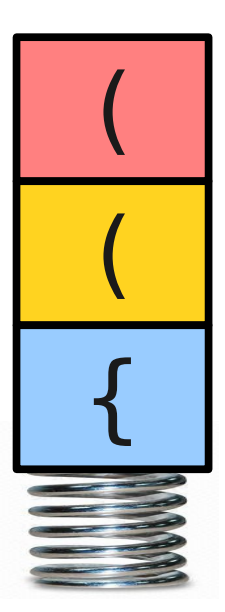

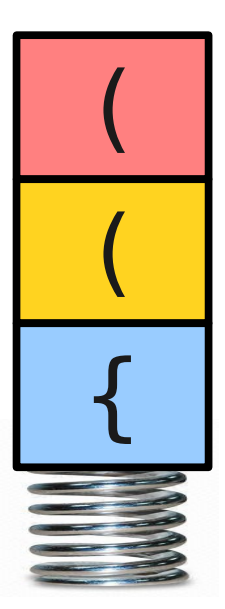

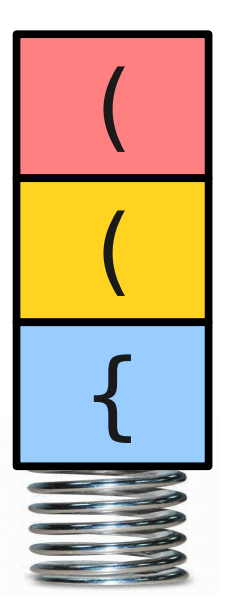

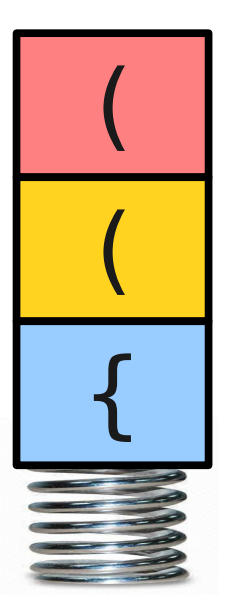

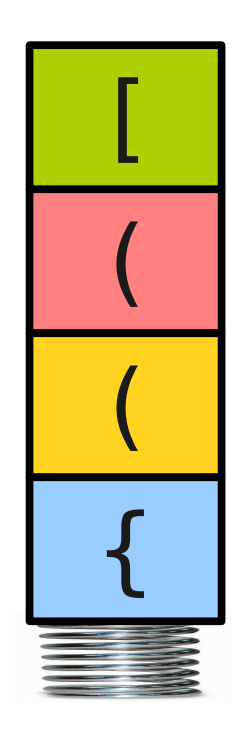

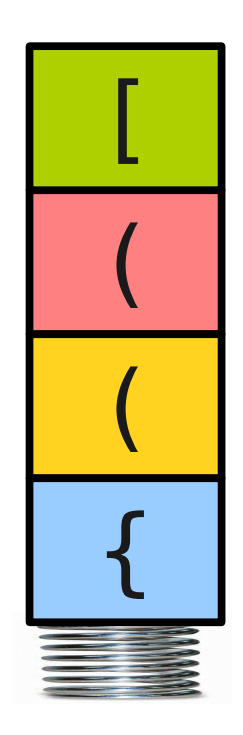

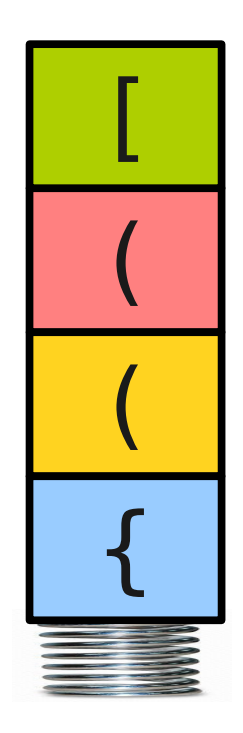

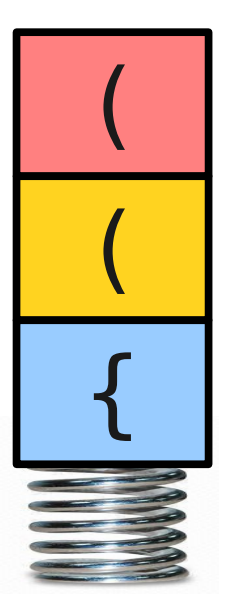

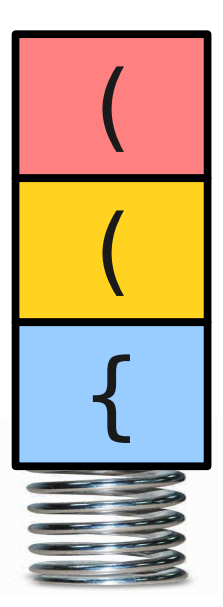

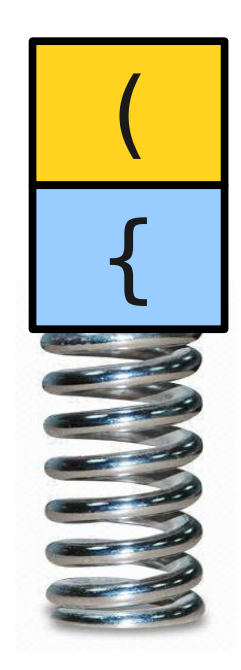

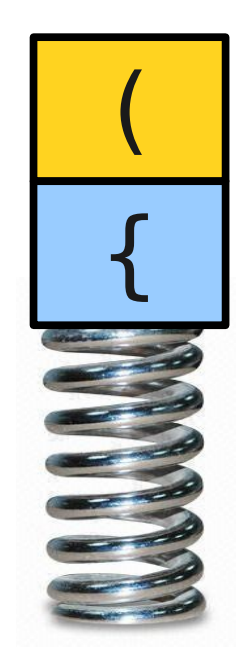

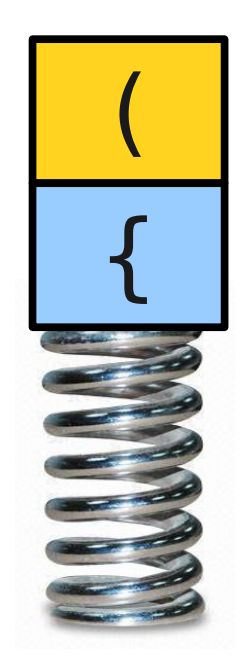

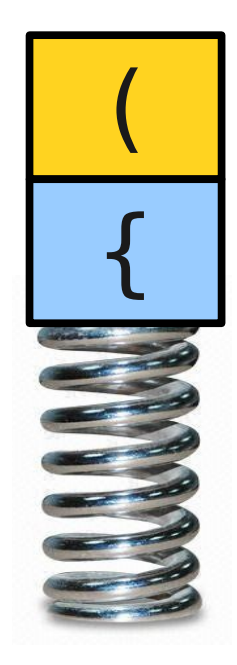

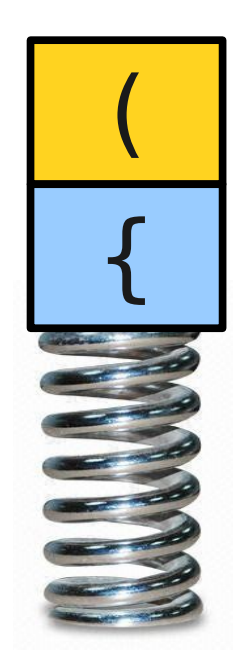

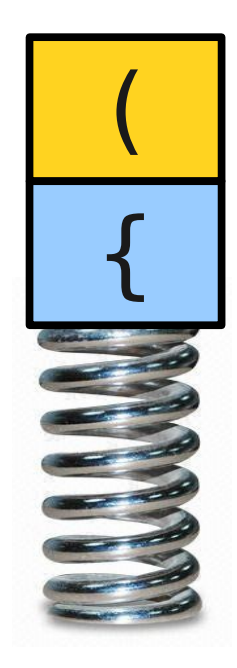

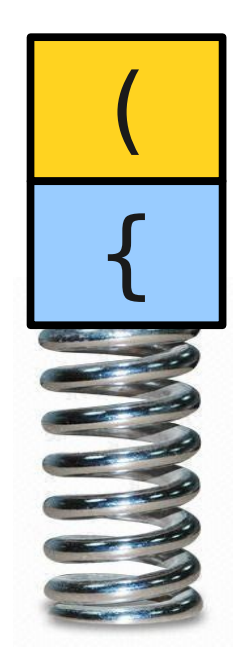

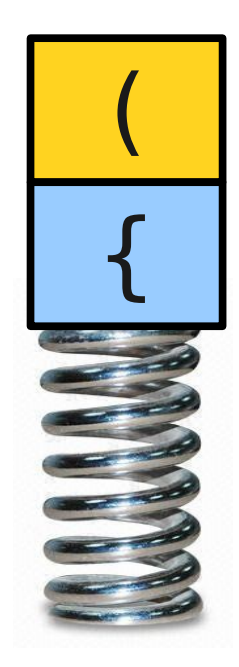

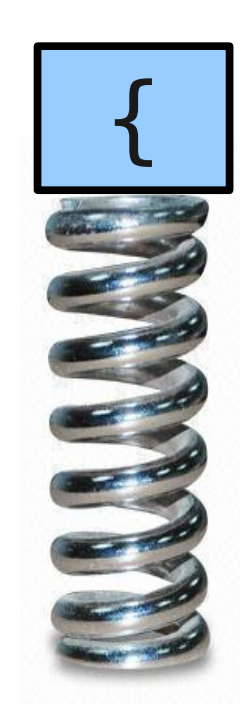

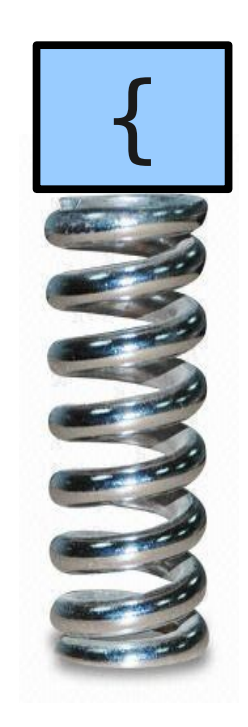

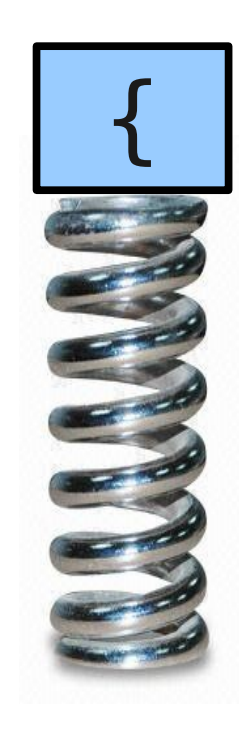

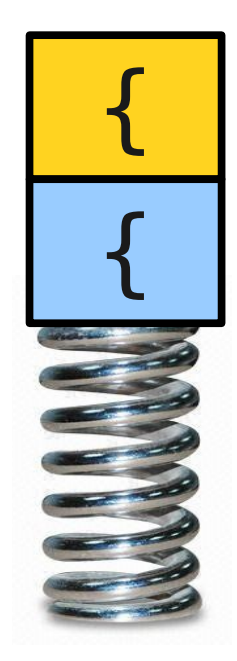

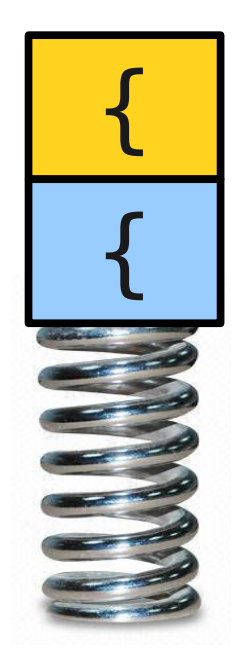
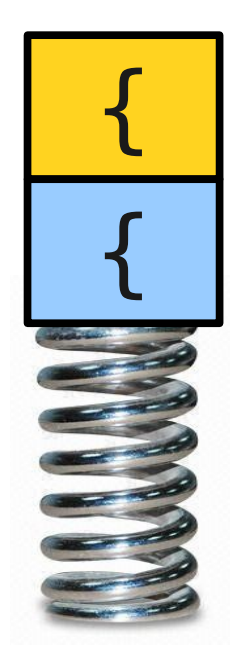

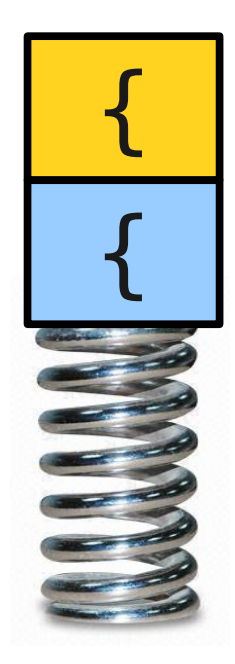

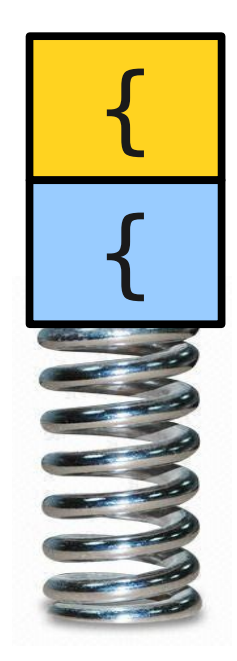

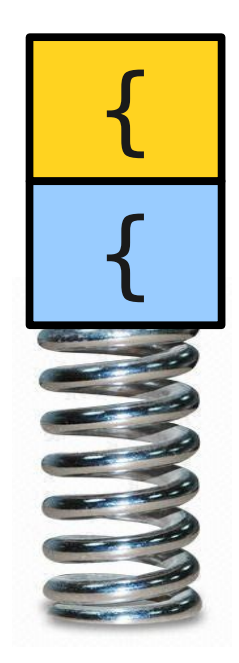

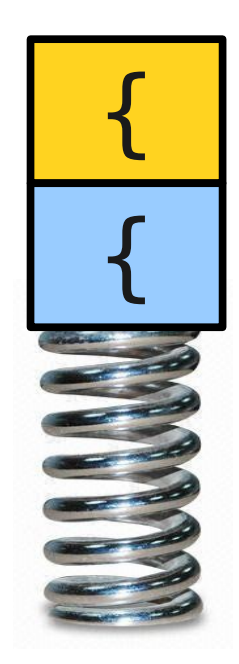

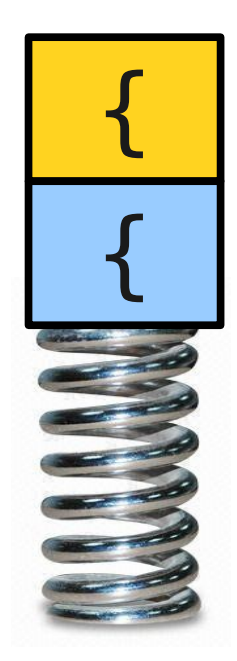

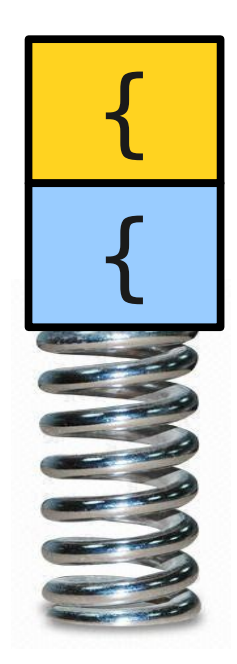

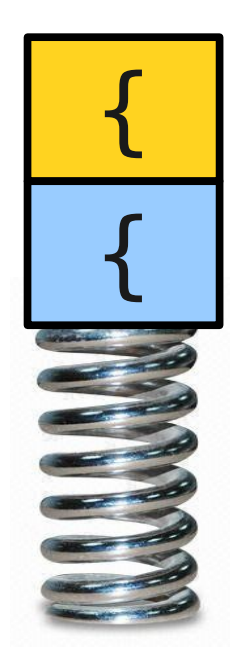

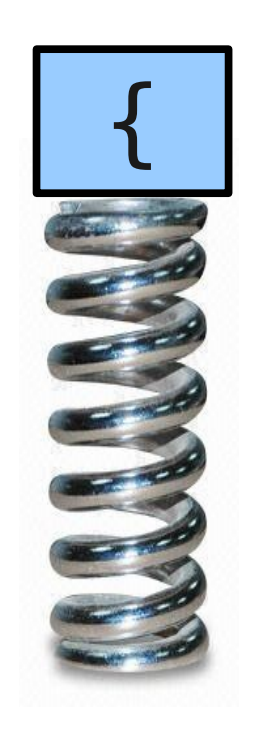

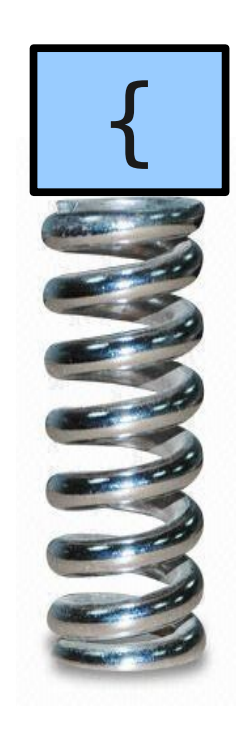

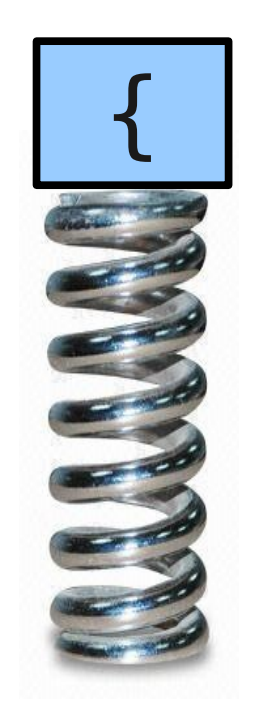

#### int foo() { if  $(x * (y + z[1]) < 137)$  {  $x = 1;$  } }  $\boldsymbol{\wedge}$

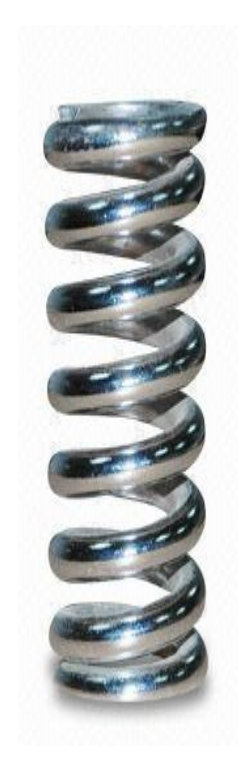

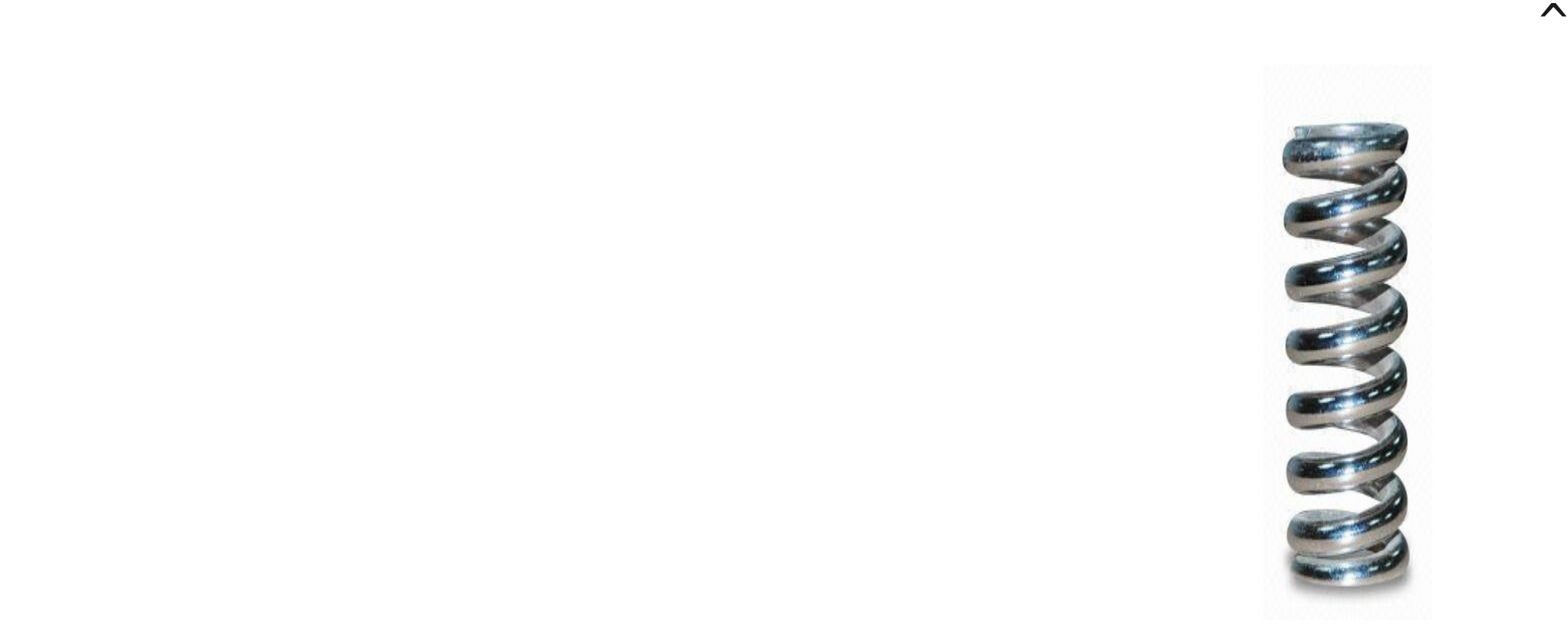

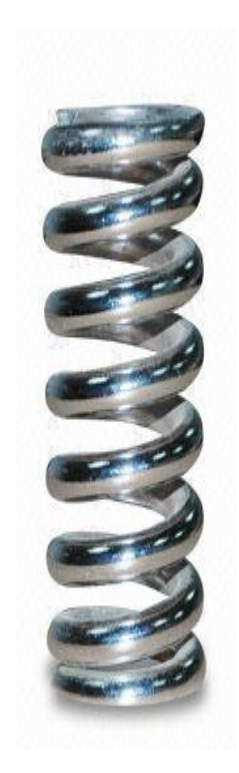

#### int foo() { if  $(x * (y + z[1]) < 137)$  {  $x = 1;$  } }

Interesting exercise: code this up!

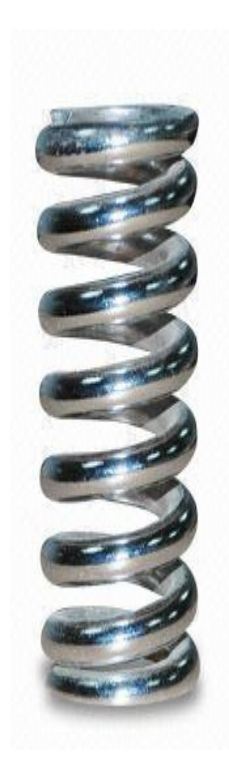

#### **Application**: Evaluating Expressions

# Evaluating Expressions

- Evaluating expressions is much trickier than it might seem due to issues of precedence.
	- 1 + 3  $*$  5 7 = 9
	- $4/2 + 2 = 4$
	- $\cdot$  17 % 6 % 3 = 2
- How do we evaluate an expression?

### The Challenge

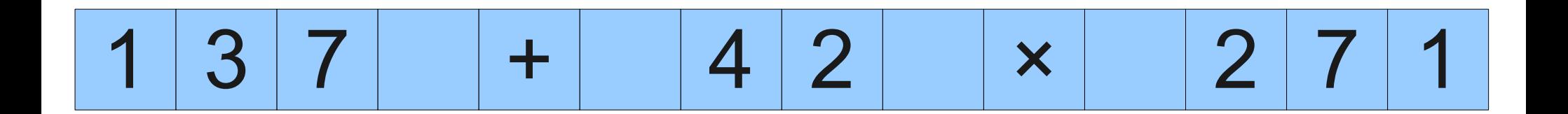

# Evaluating Expressions

- Two separate concerns in evaluating expressions:
	- **Scanning** the string and breaking it apart into its constituent components (*tokens*).
	- **Parsing** the tokens to determine what expression is encoded.
- For now, let's assume we have a scanner. How might we handle parsing?

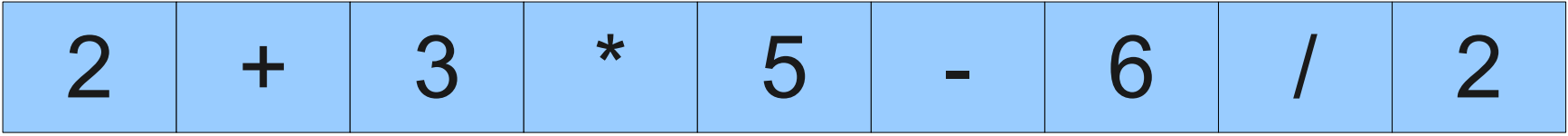

#### The Shunting-Yard Algorithm  $\overline{2}$ 3  $\overline{2}$  $\star$ 5 6  $\pm$

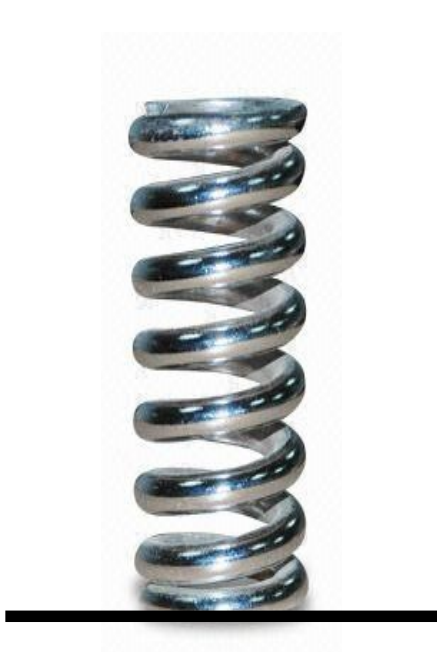

#### **Operands**

#### The Shunting-Yard Algorithm  $\overline{2}$  $\overline{2}$ 3  $\star$ 5 6

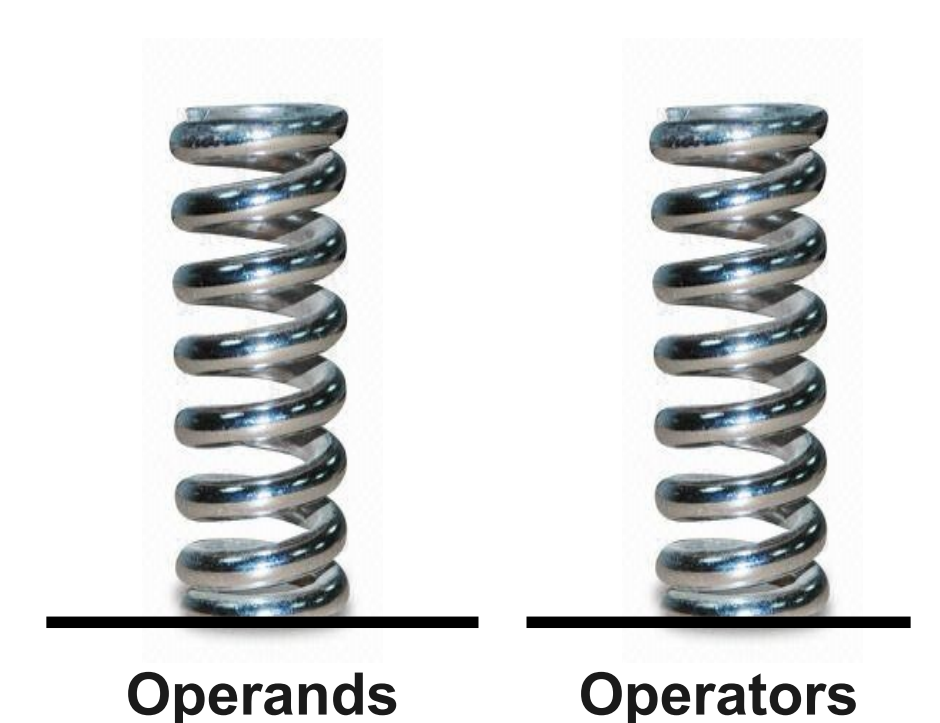

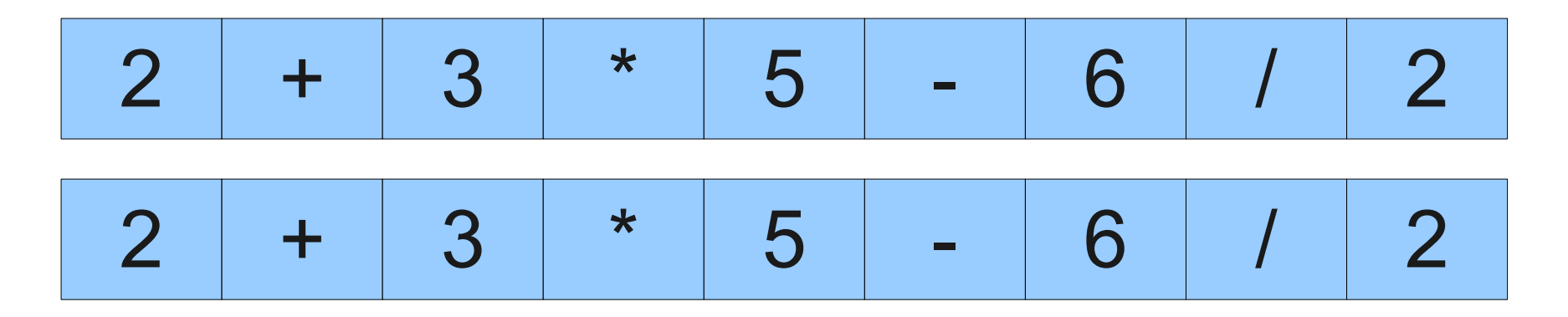

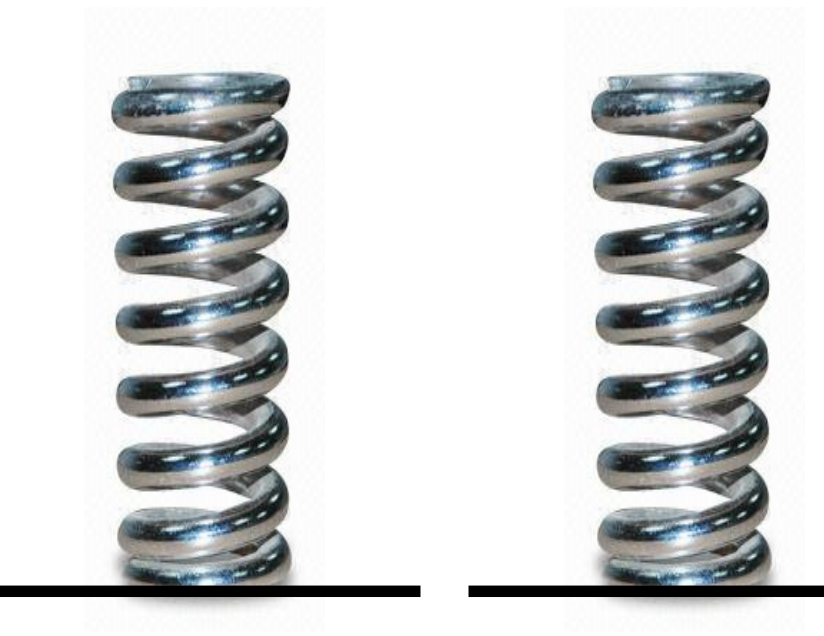

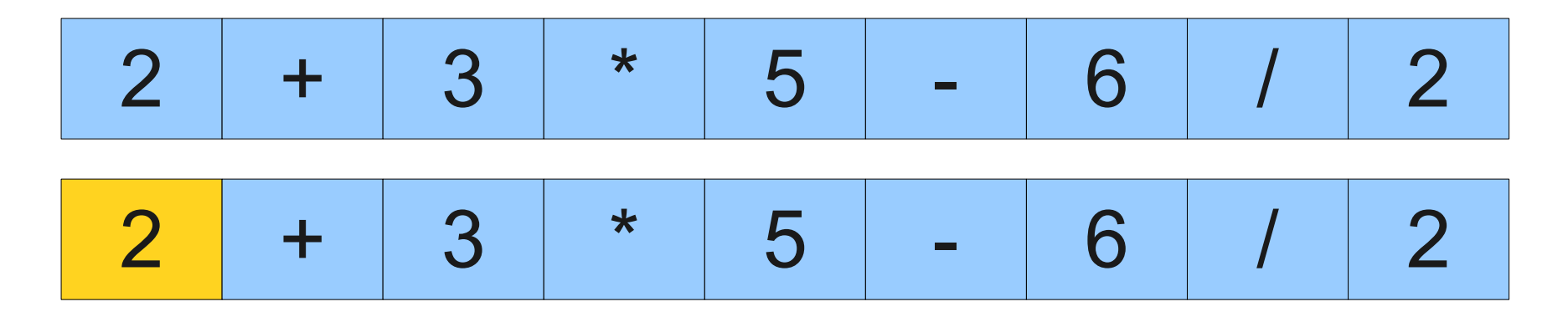

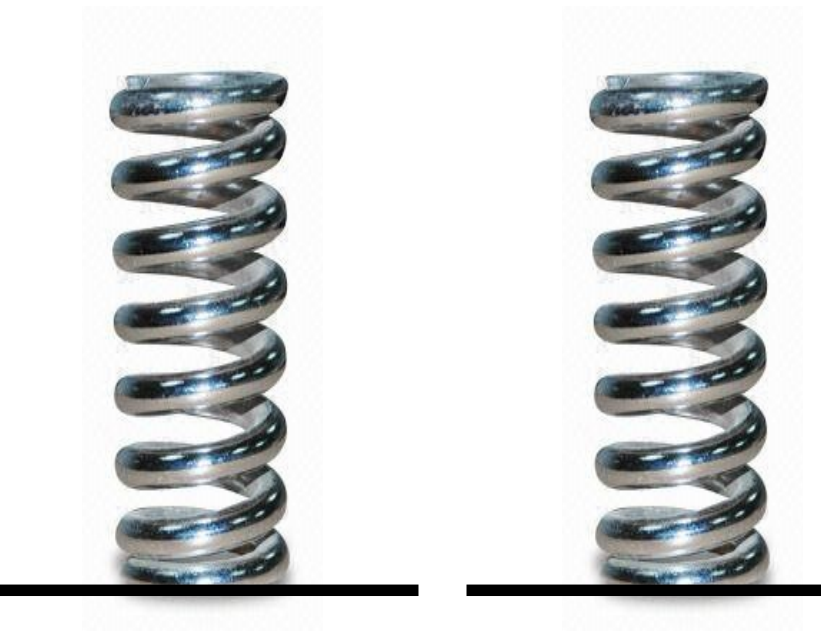

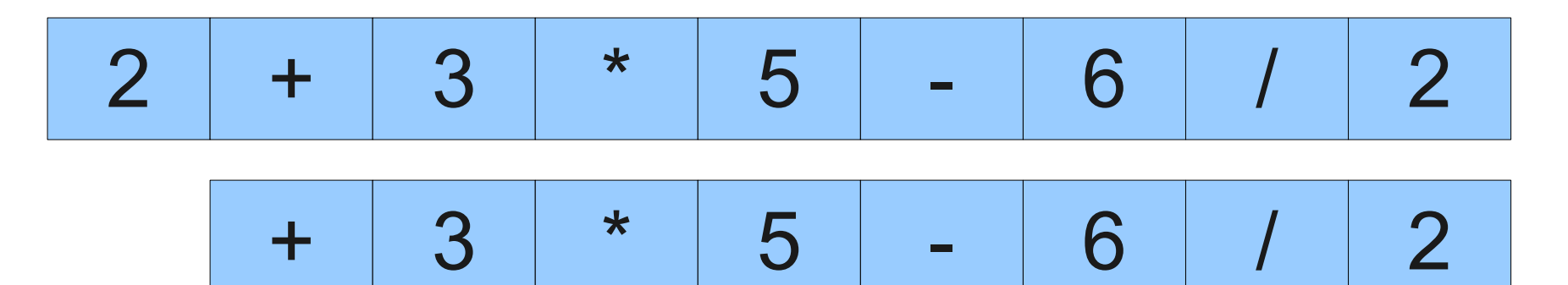

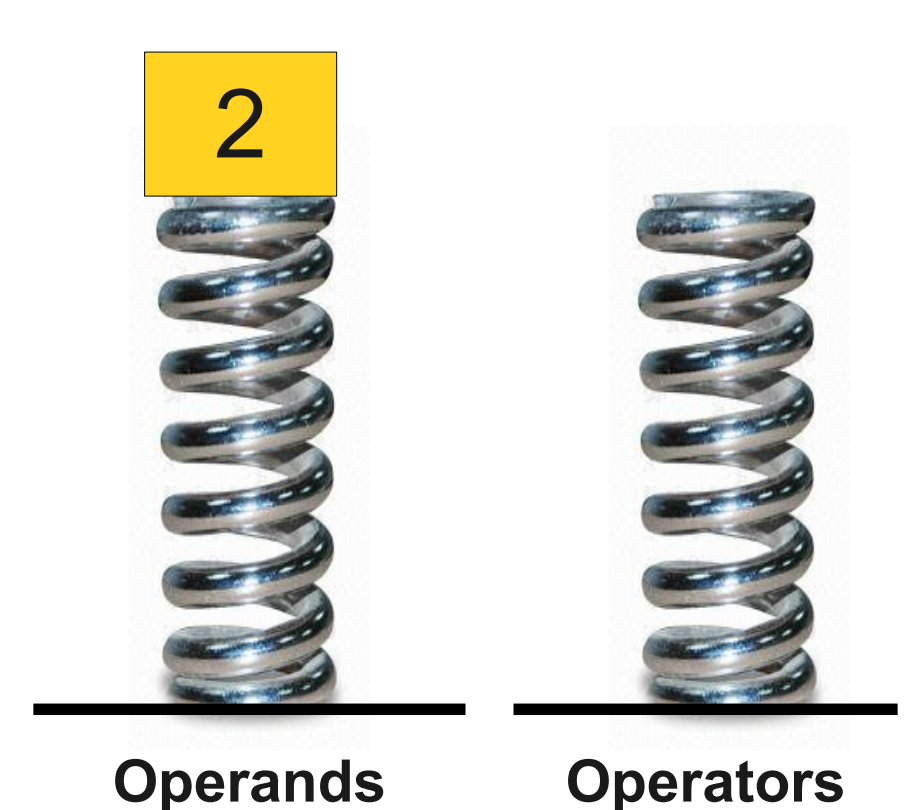

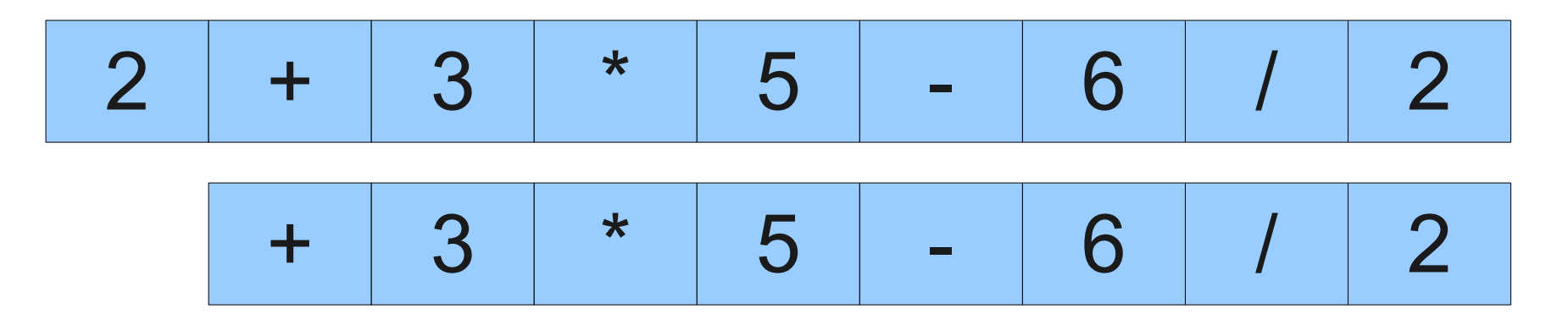

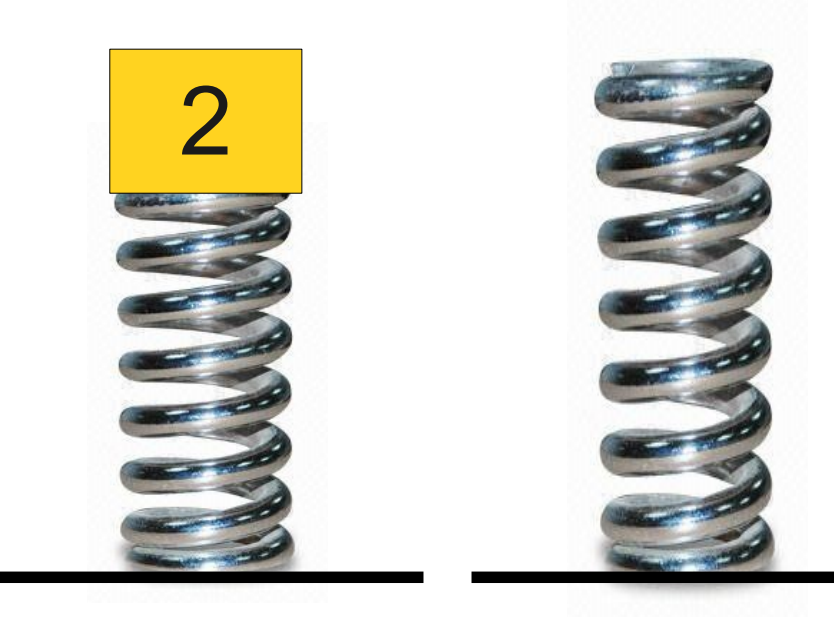

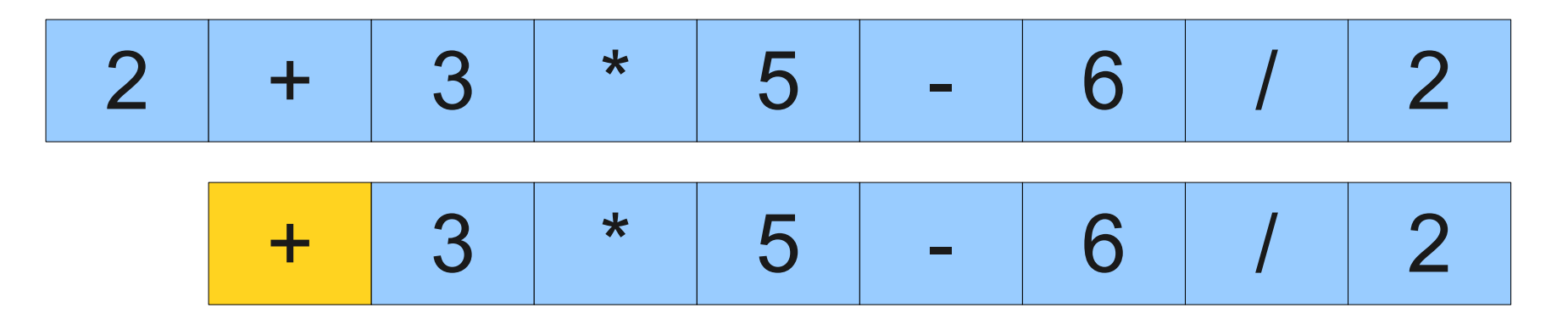

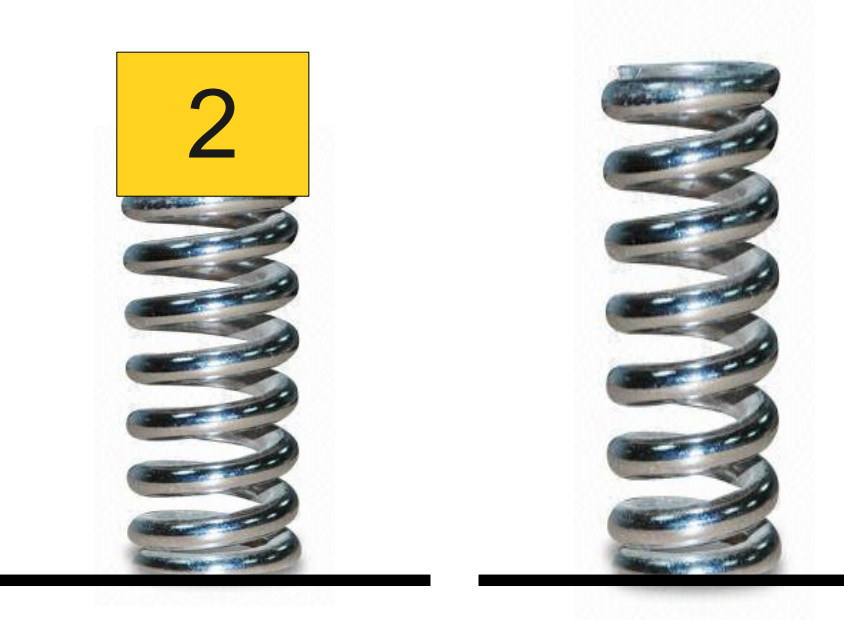

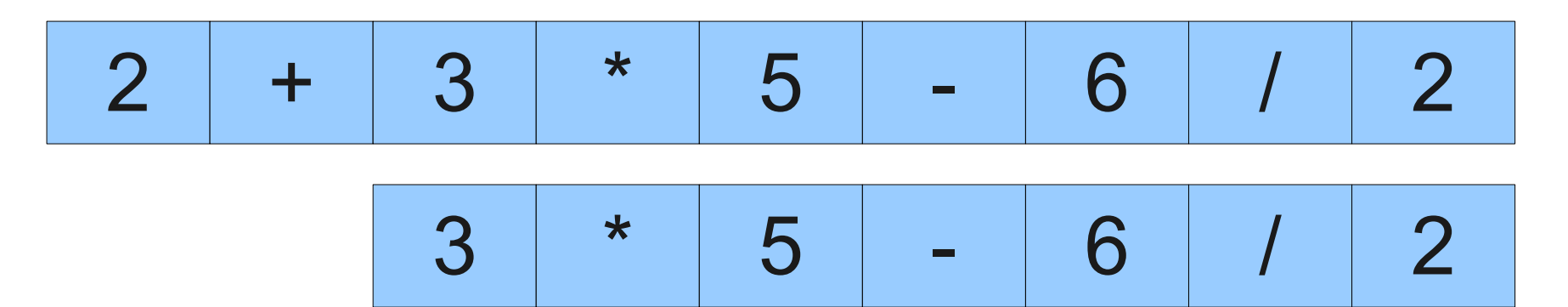

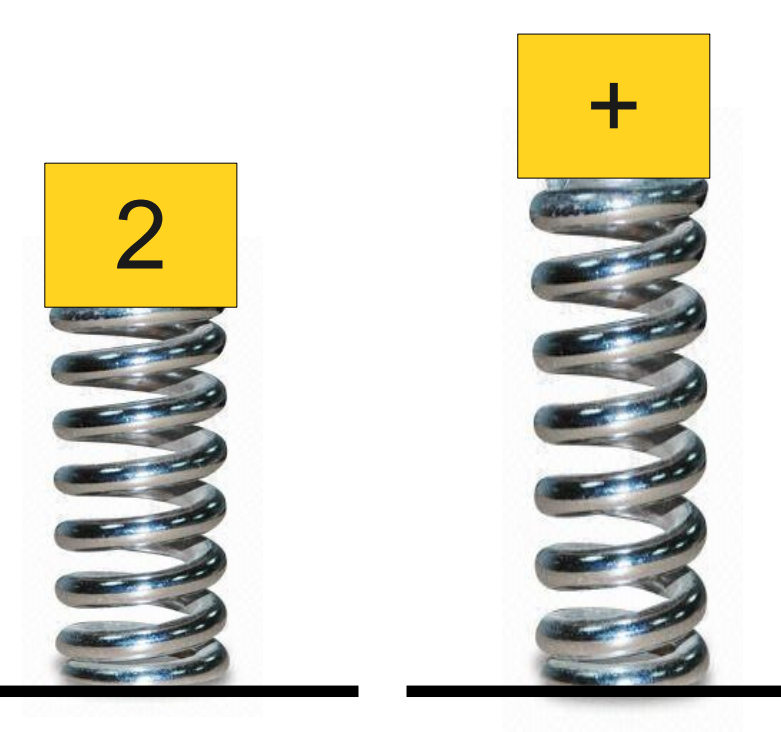

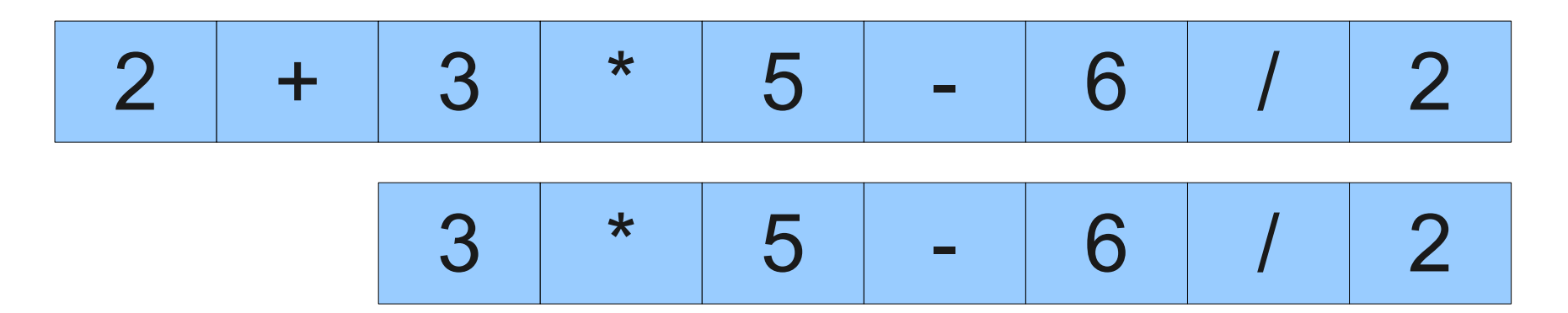

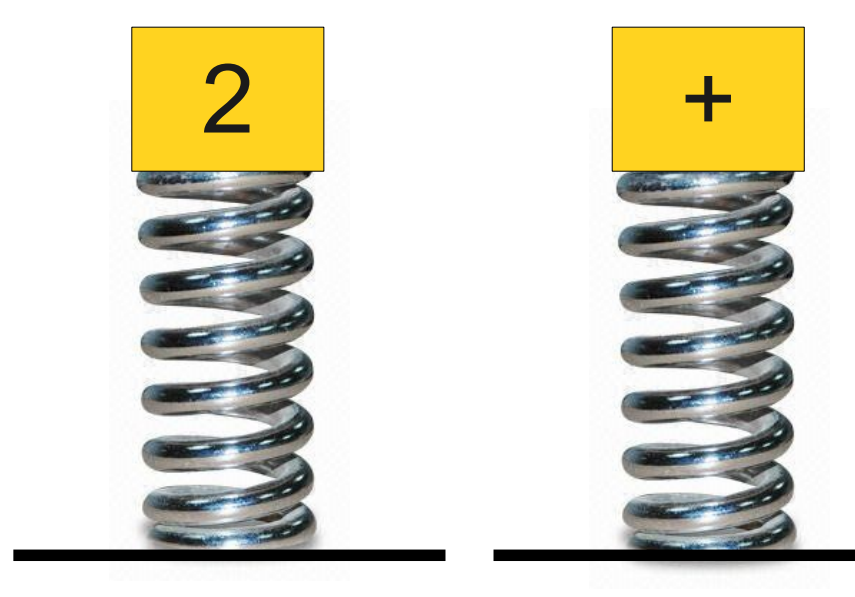

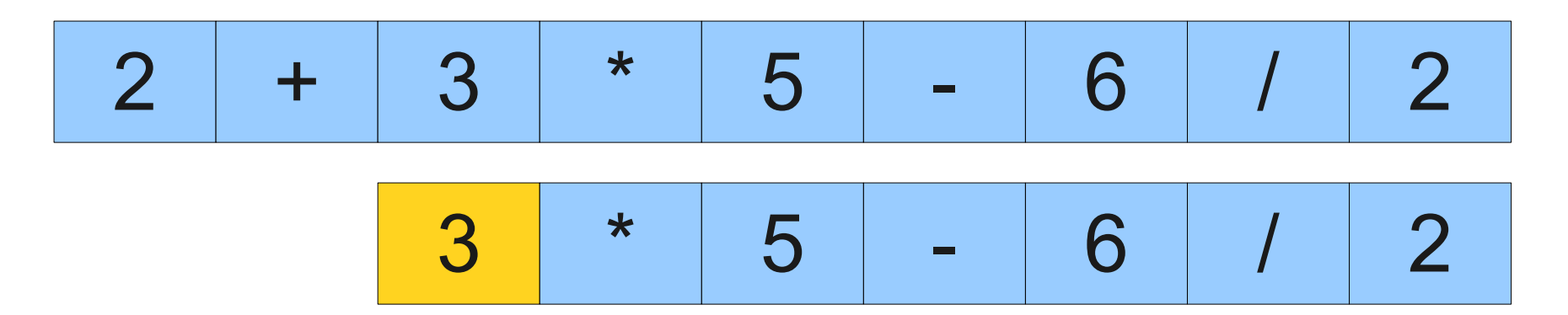

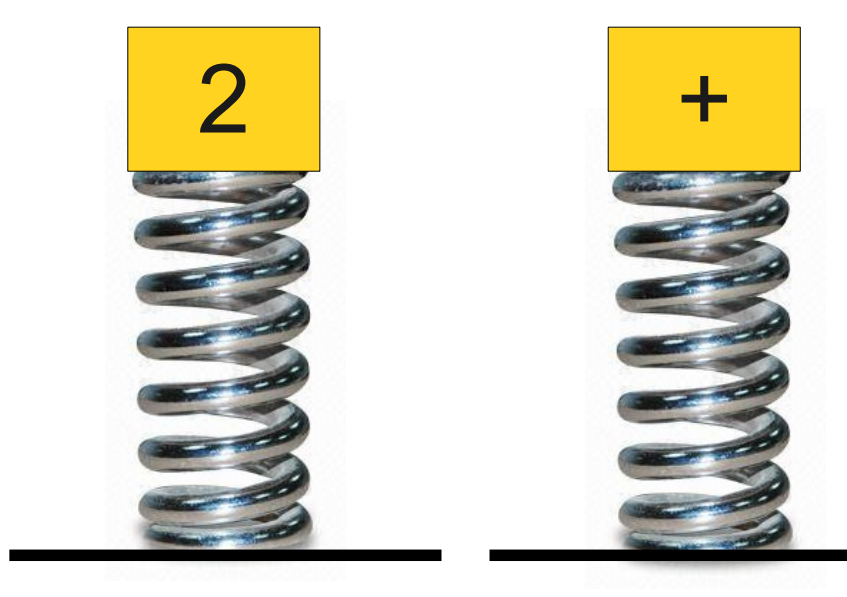

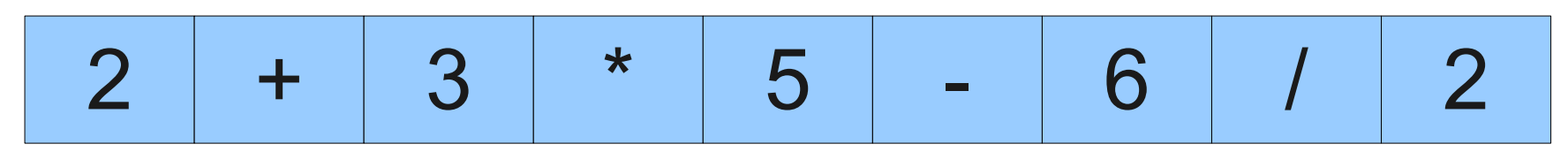

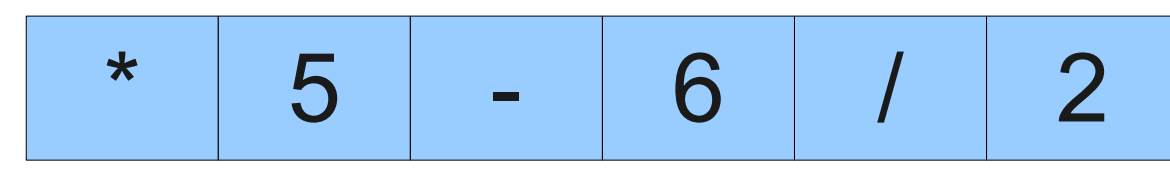

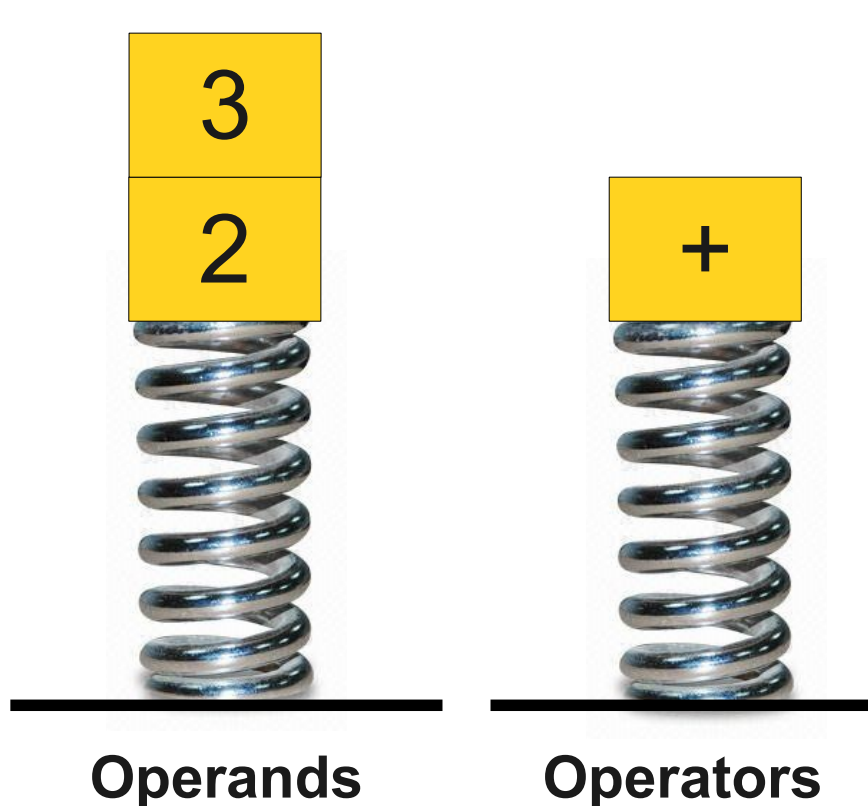

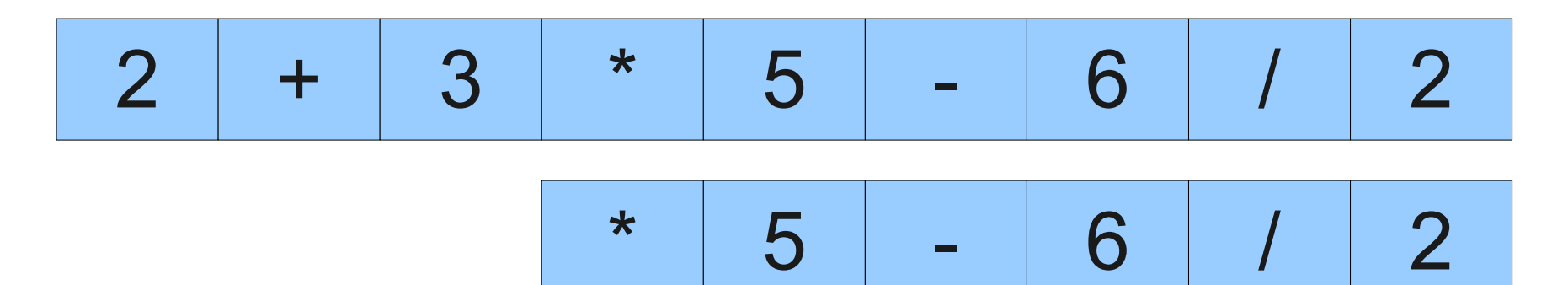

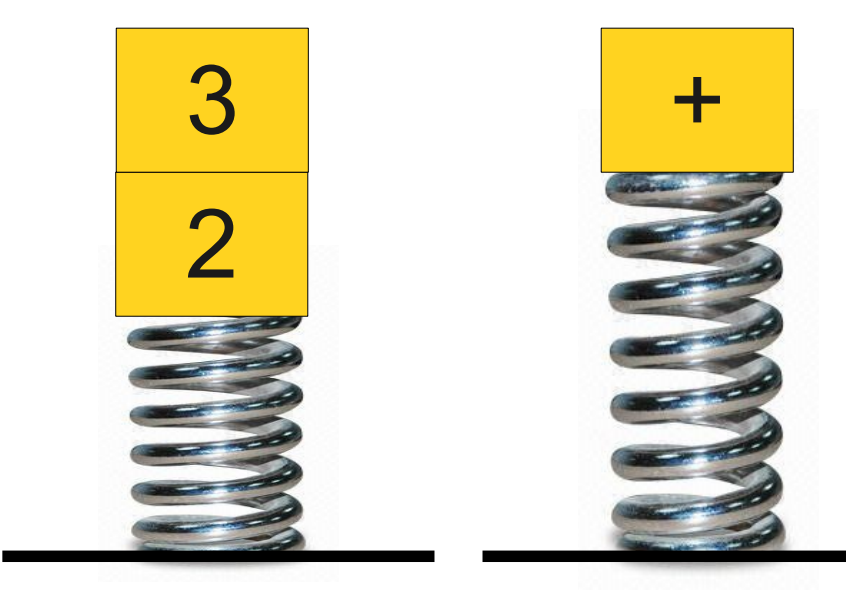

**Operands Operators**

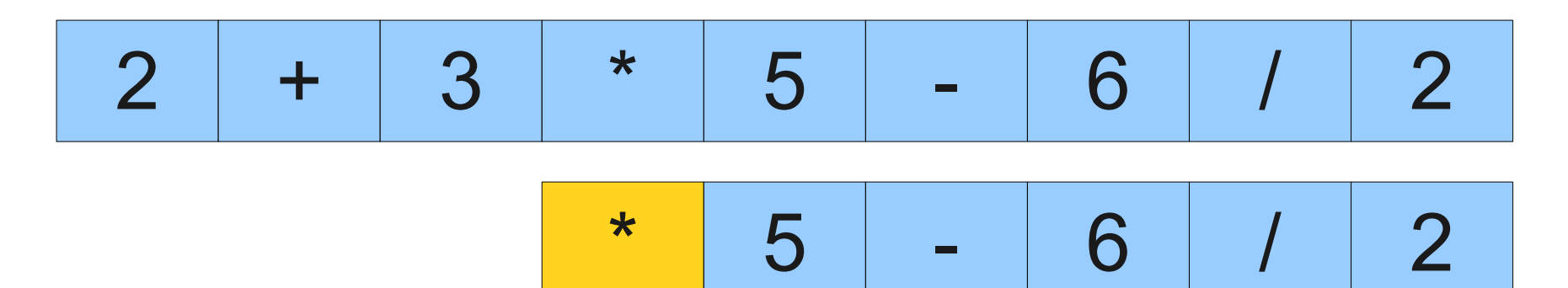

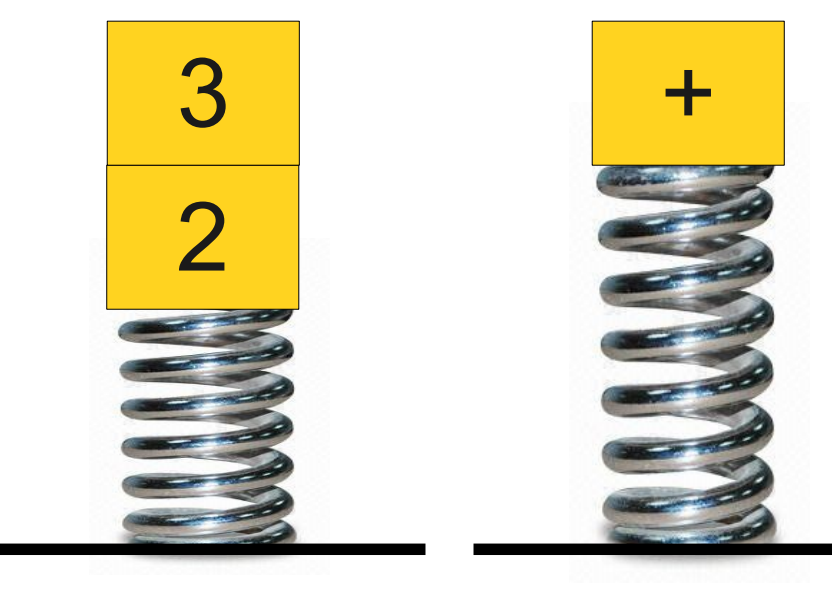

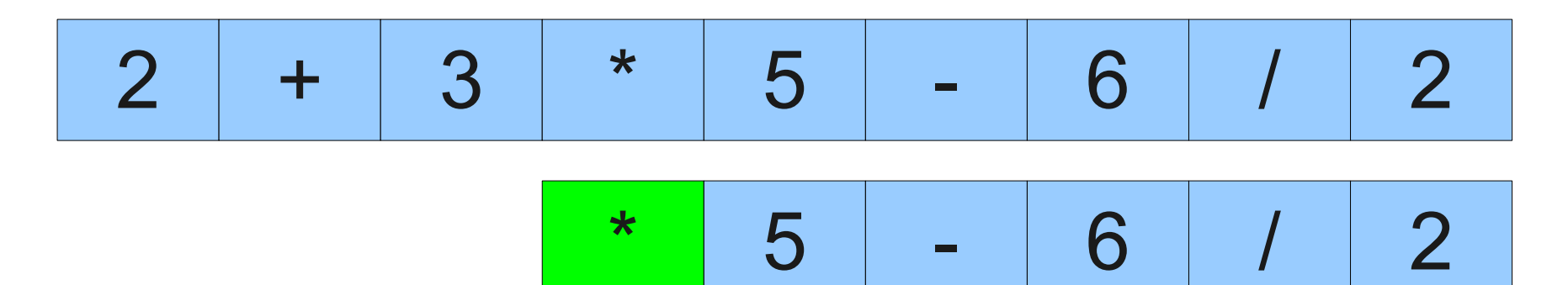

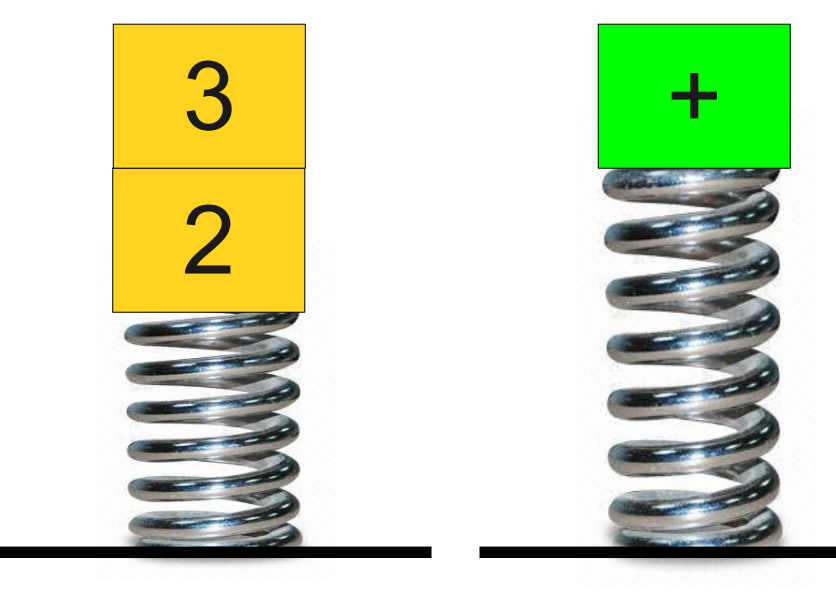

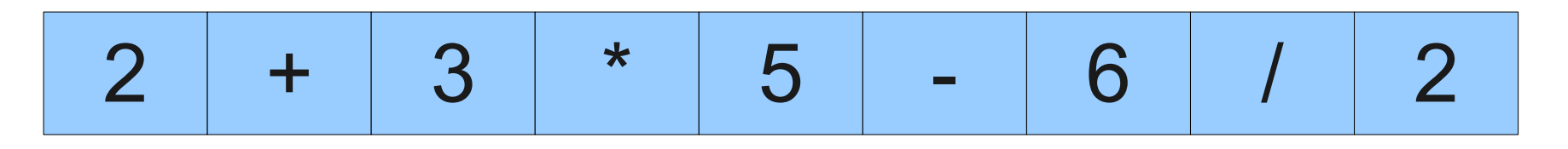

Multiplication has higher precedence than addition, so we will postpone the addition until after we've done the multiplication.

$$
\frac{3}{\frac{2}{\frac{13}{2}}}
$$

 $*$  5 - 6 / 2

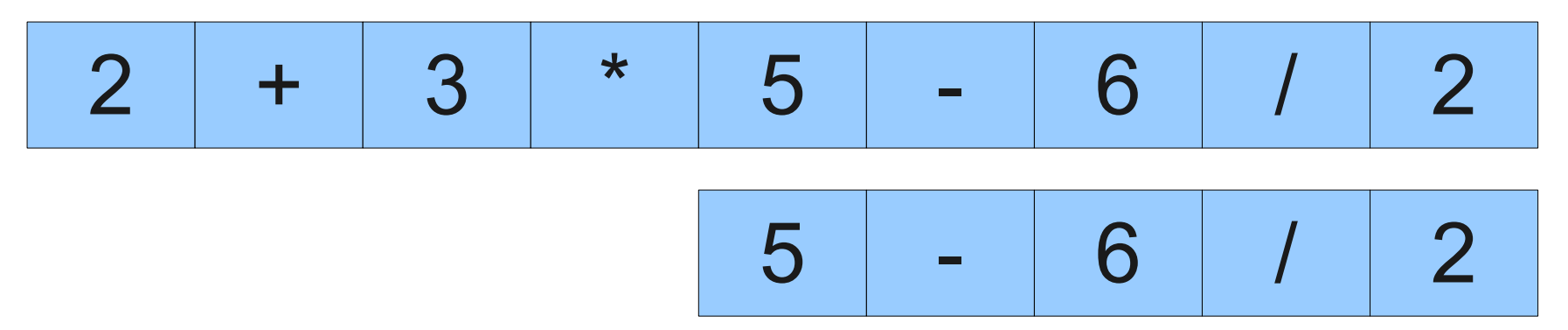

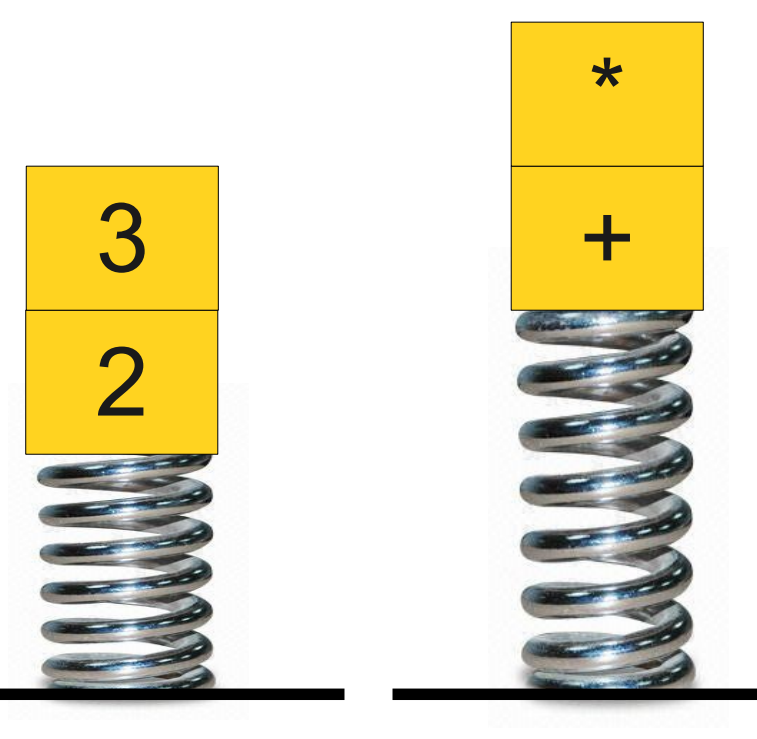
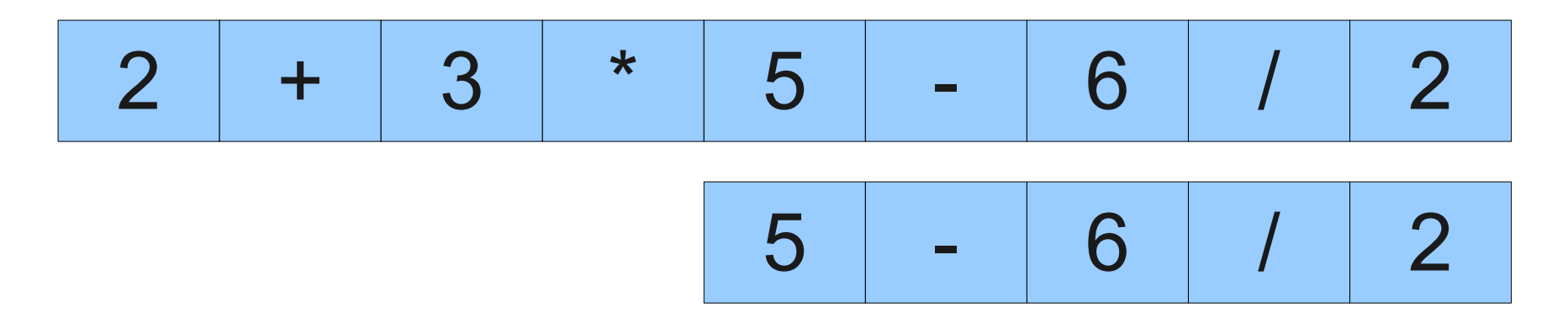

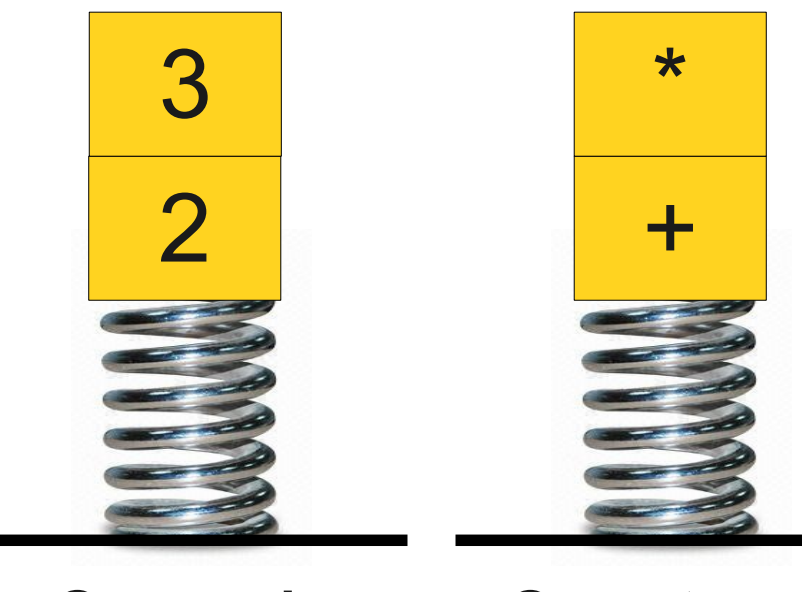

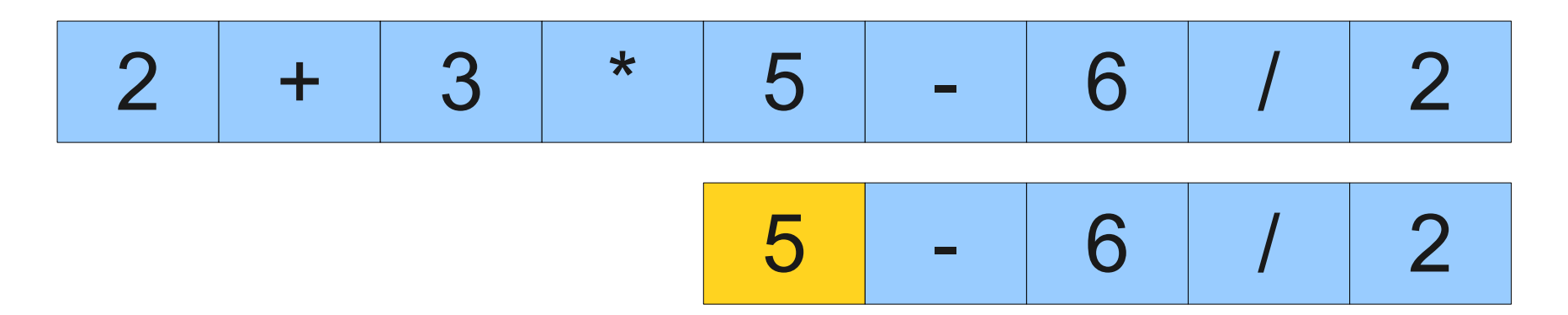

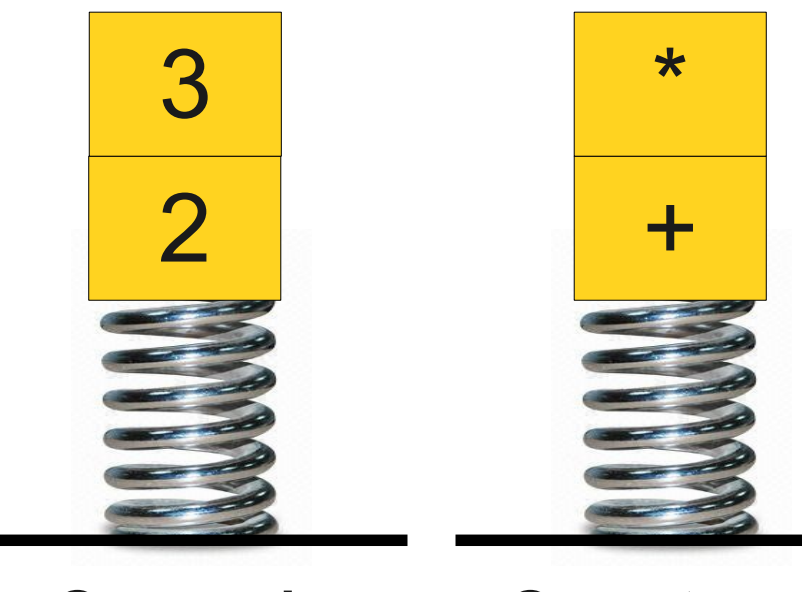

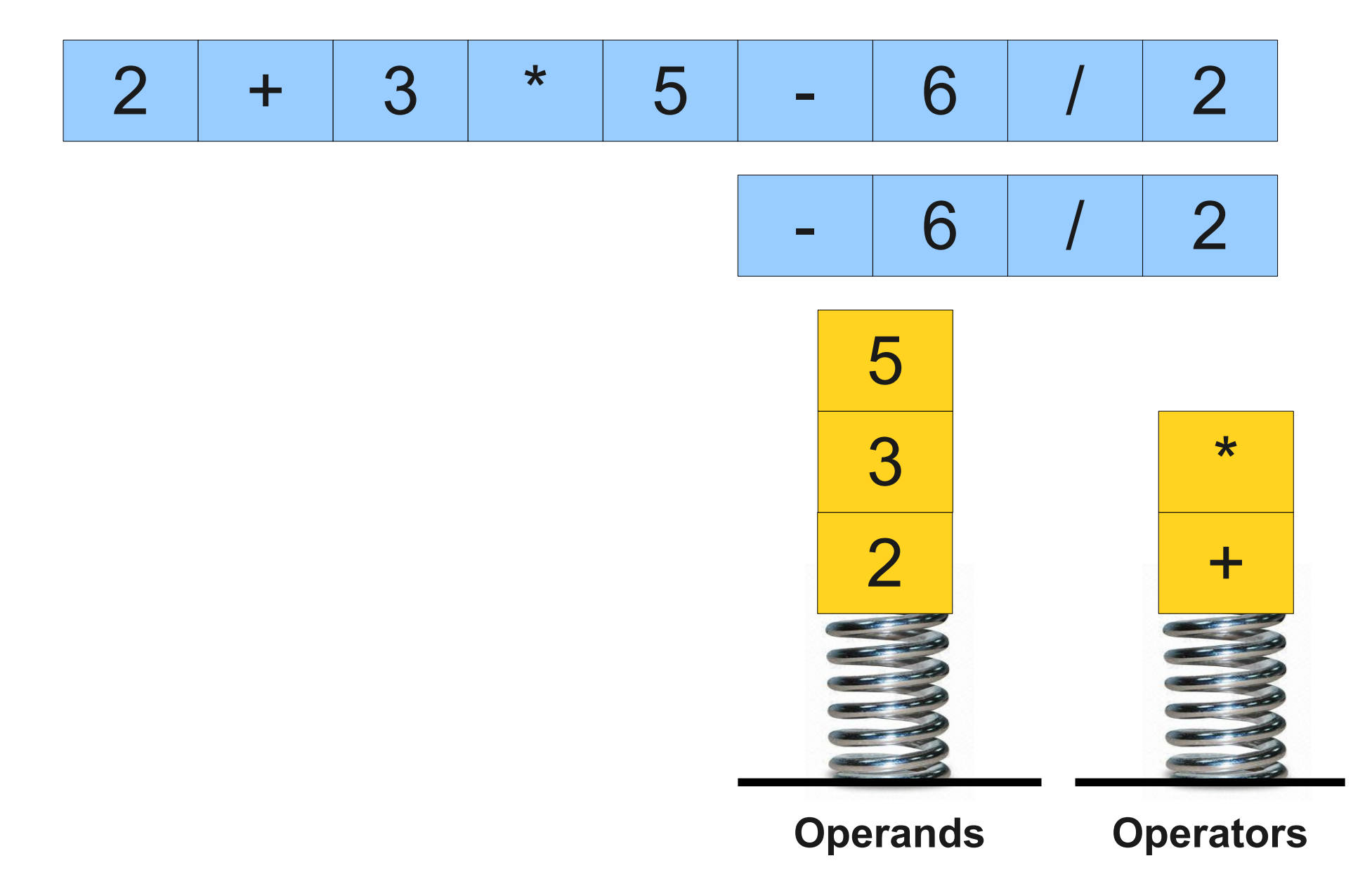

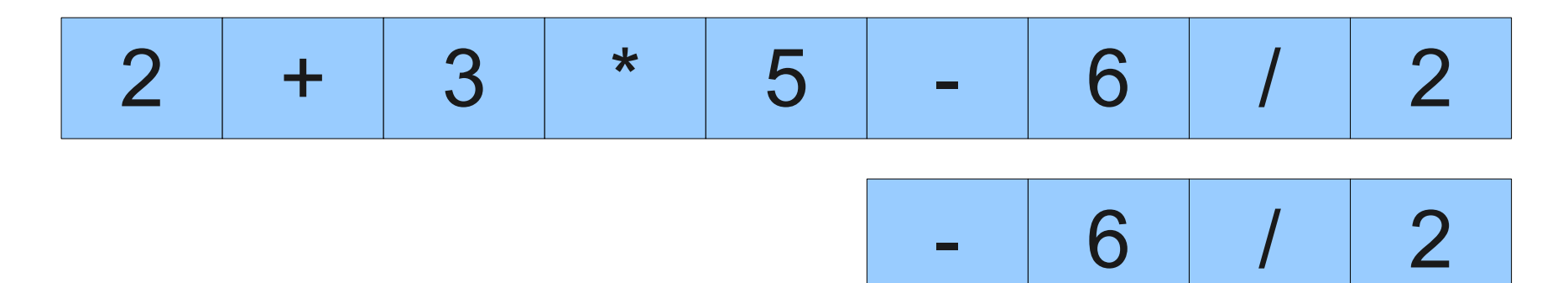

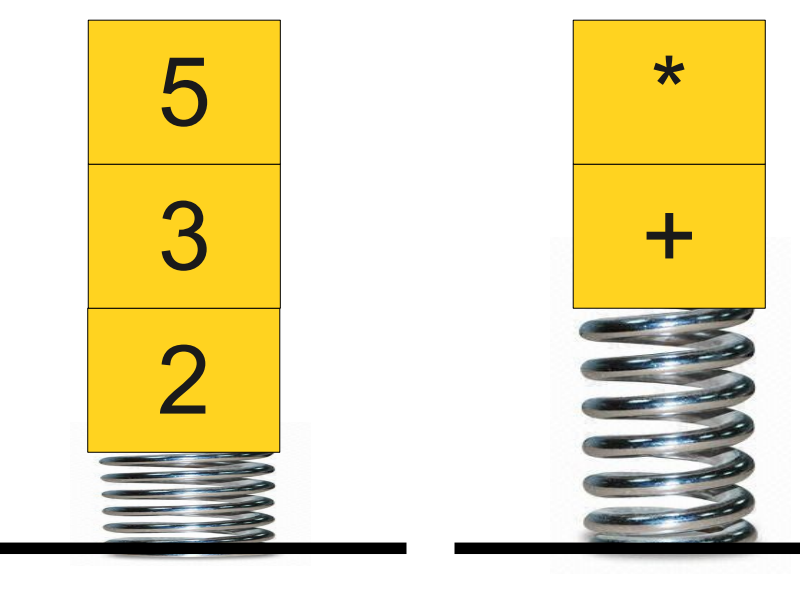

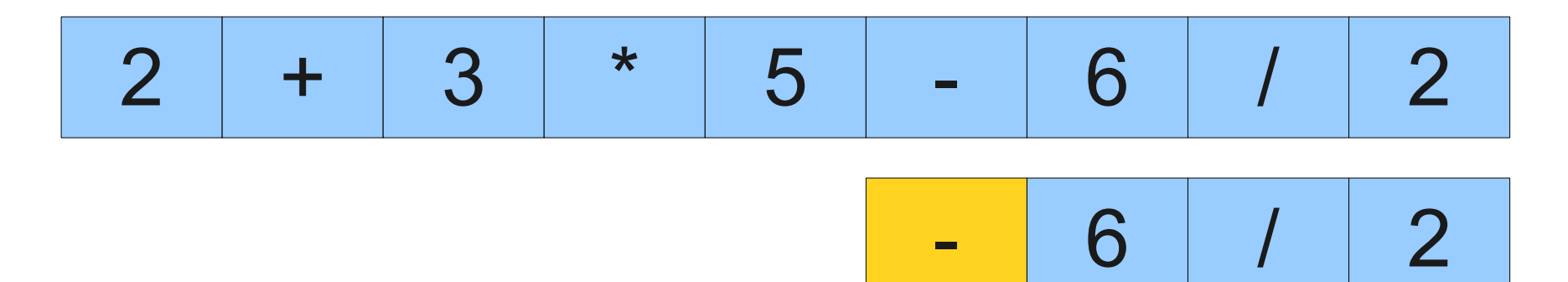

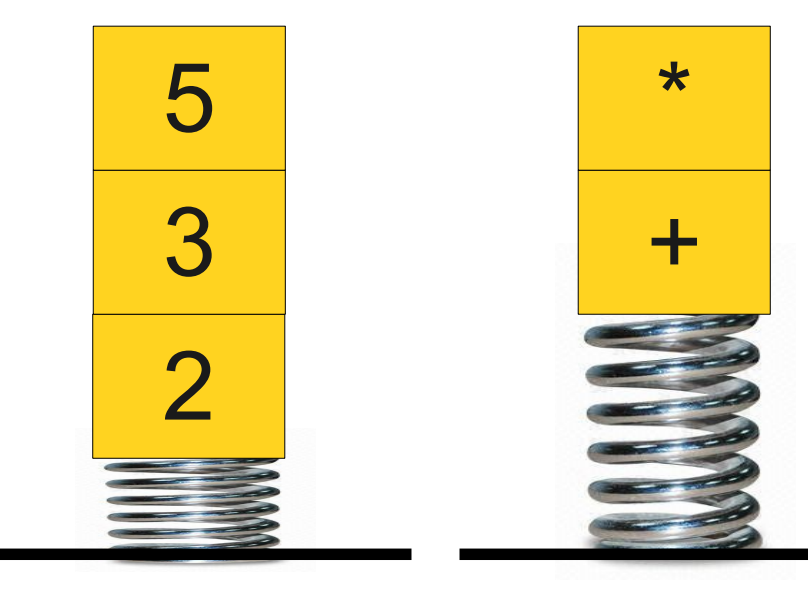

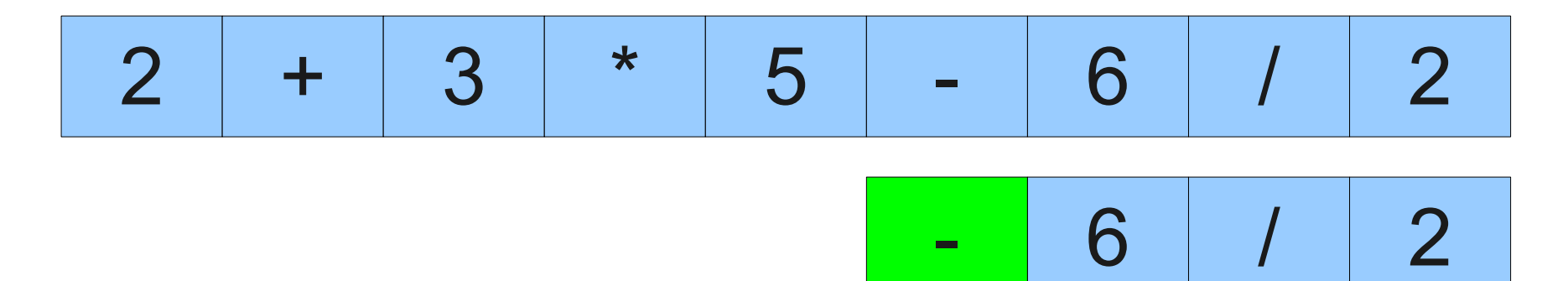

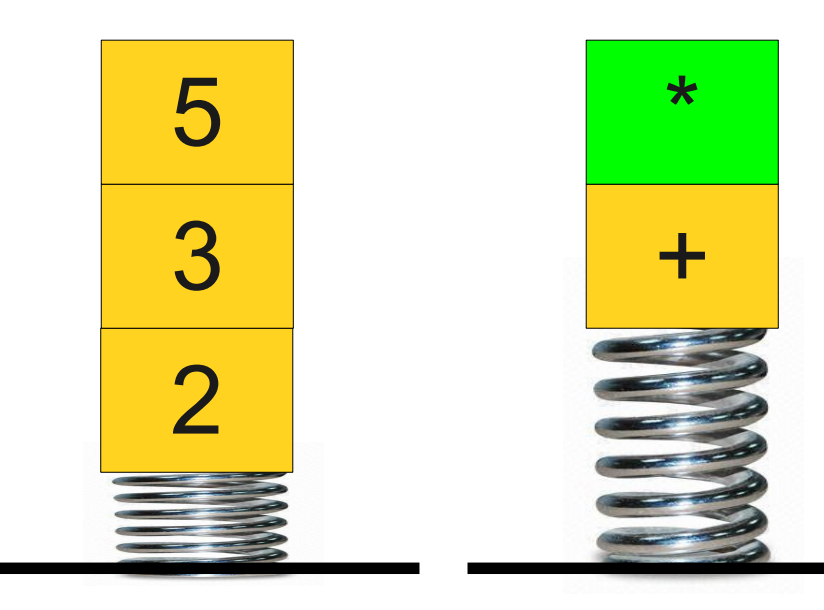

#### The Shunting-Yard Algorithm  $2$  + 3 \* 5 - 6 / 2 2 3 + 5 \* - 6 / 2 Subtraction has lower precedence than multiplication, so we need to evaluate the multiply before the subtract.

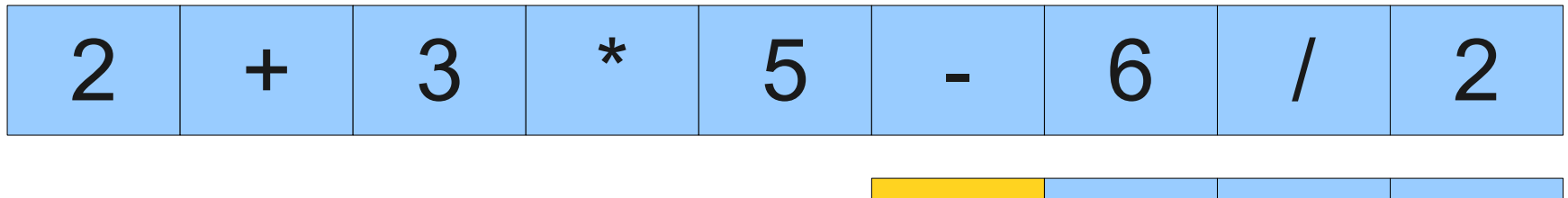

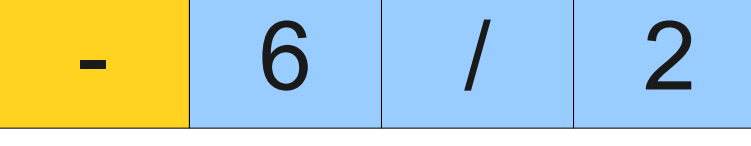

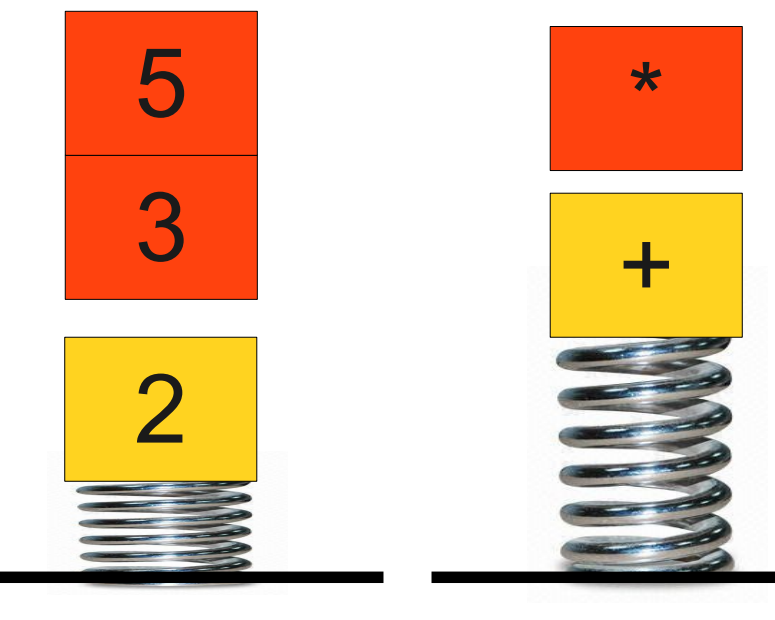

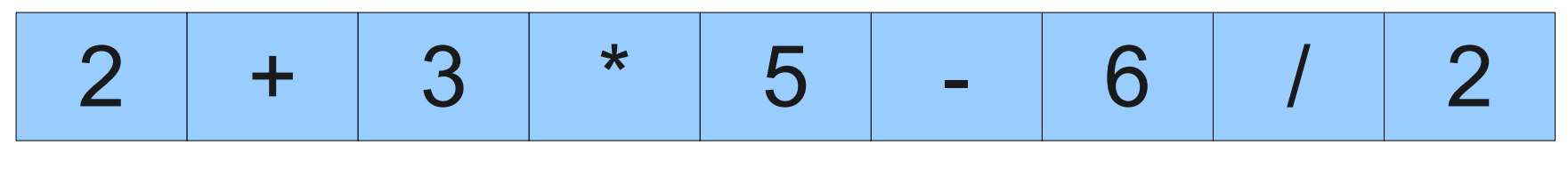

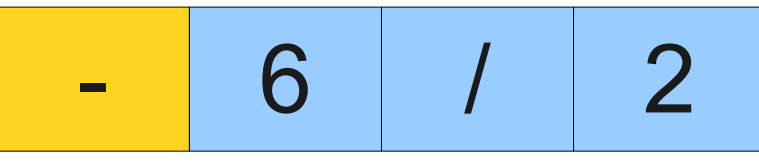

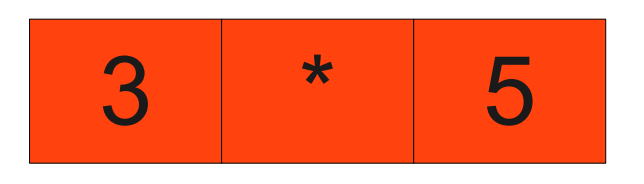

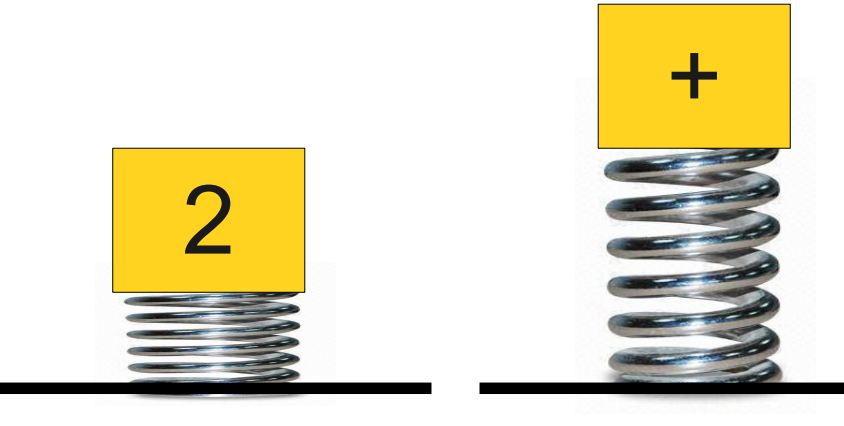

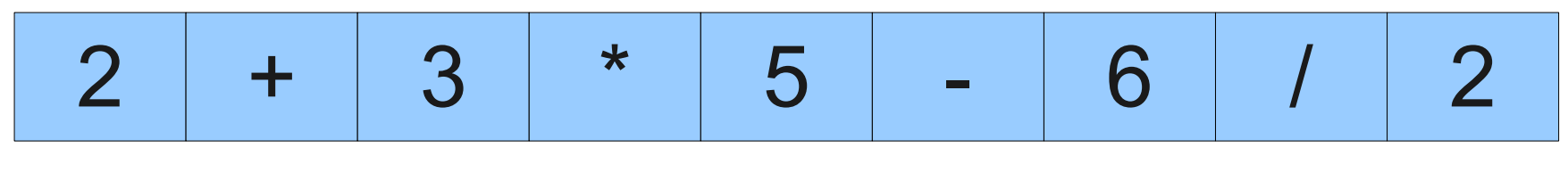

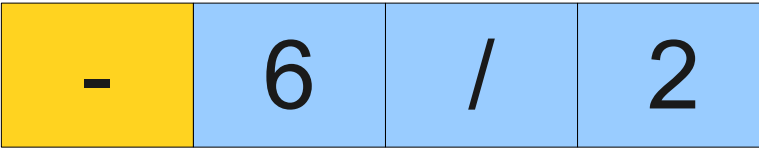

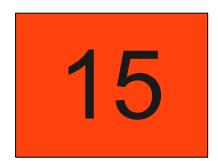

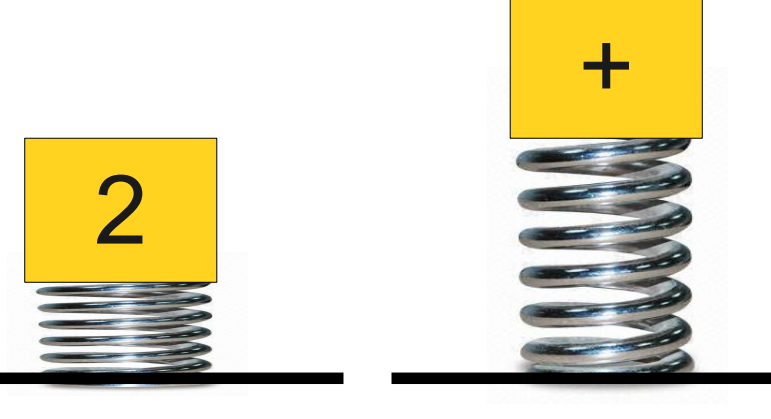

**Operands** 

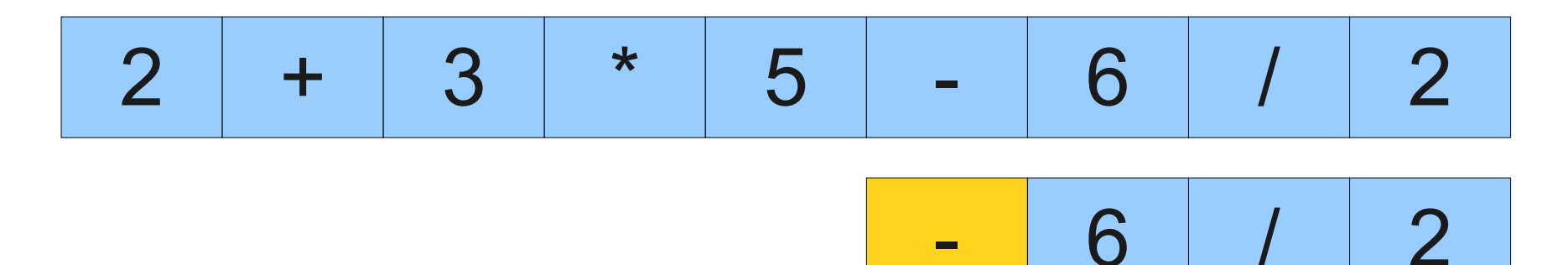

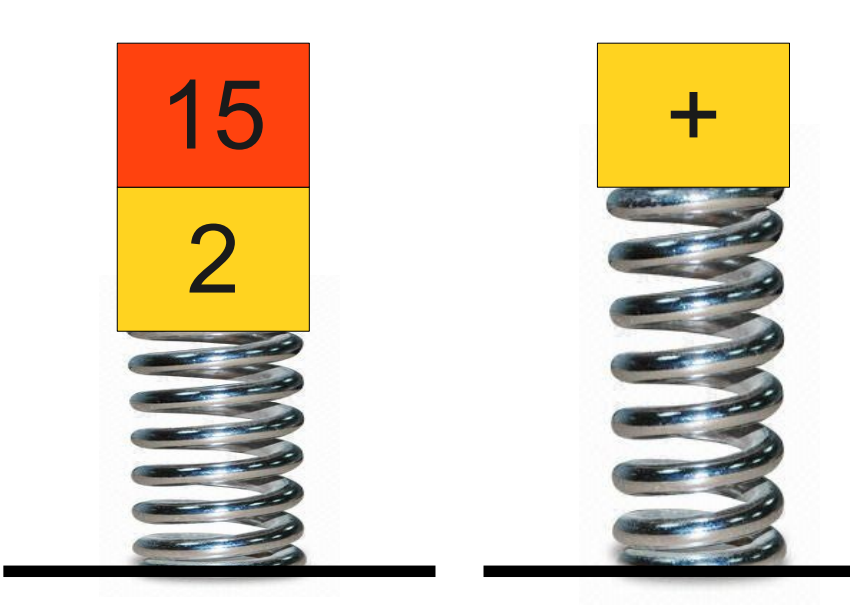

**Operands** 

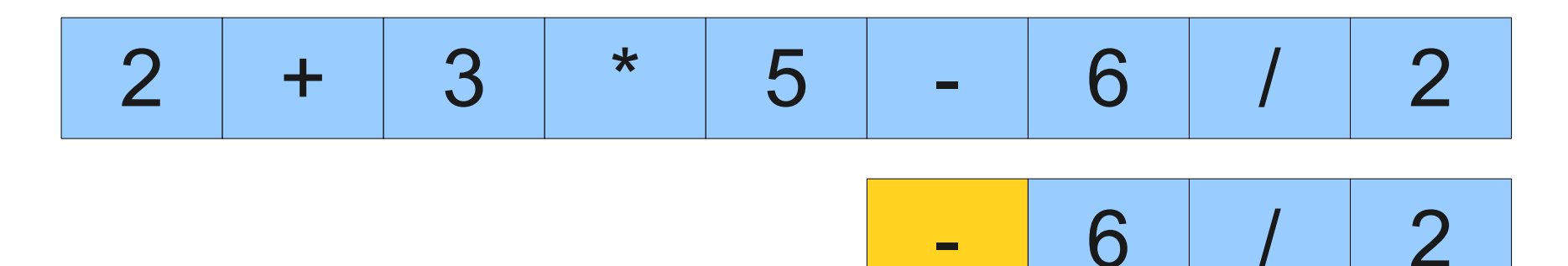

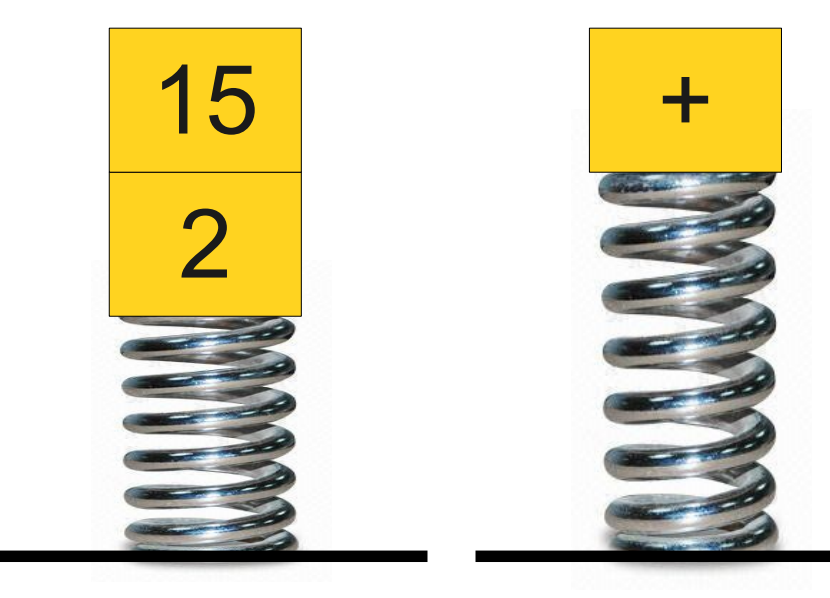

**Operands** 

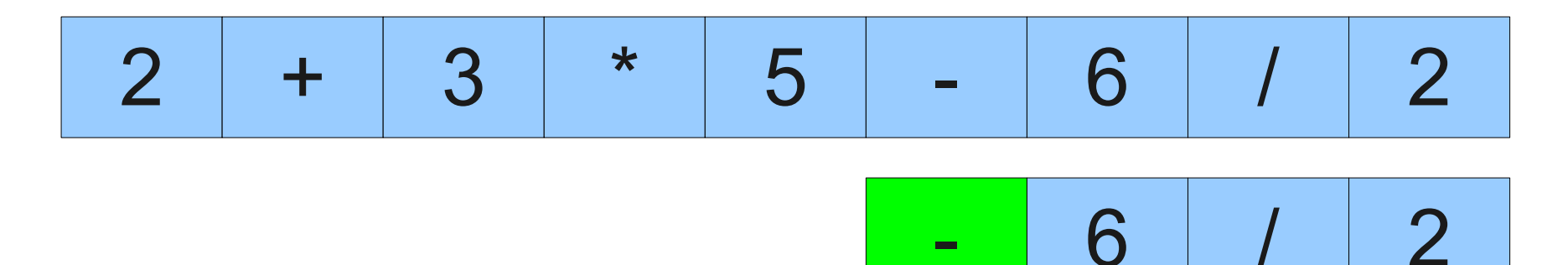

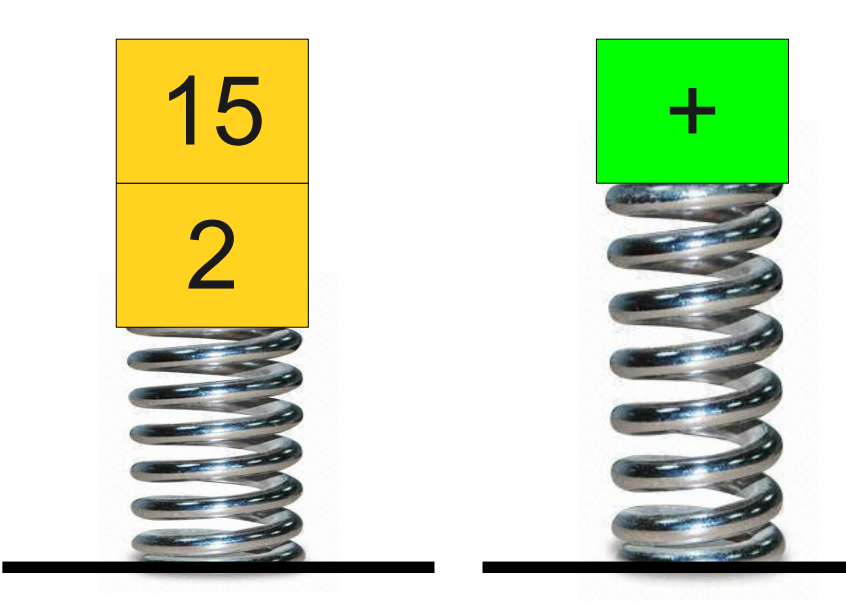

**Operands** 

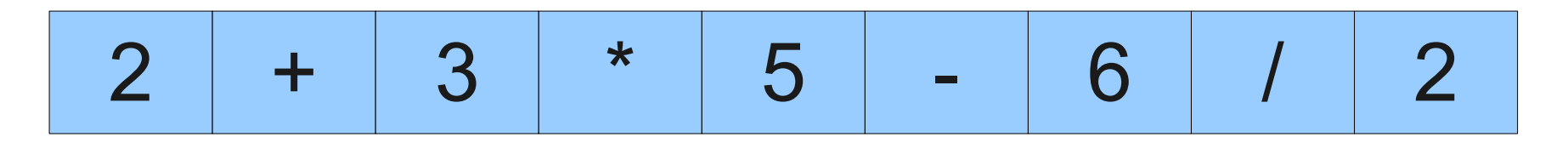

Subtraction has equal 15 precedence to addition. Since addition is cii associative, we evaluate the add before the subtract. precedence to addition. Since addition is lett-associative, we evaluate the add before the subtract.

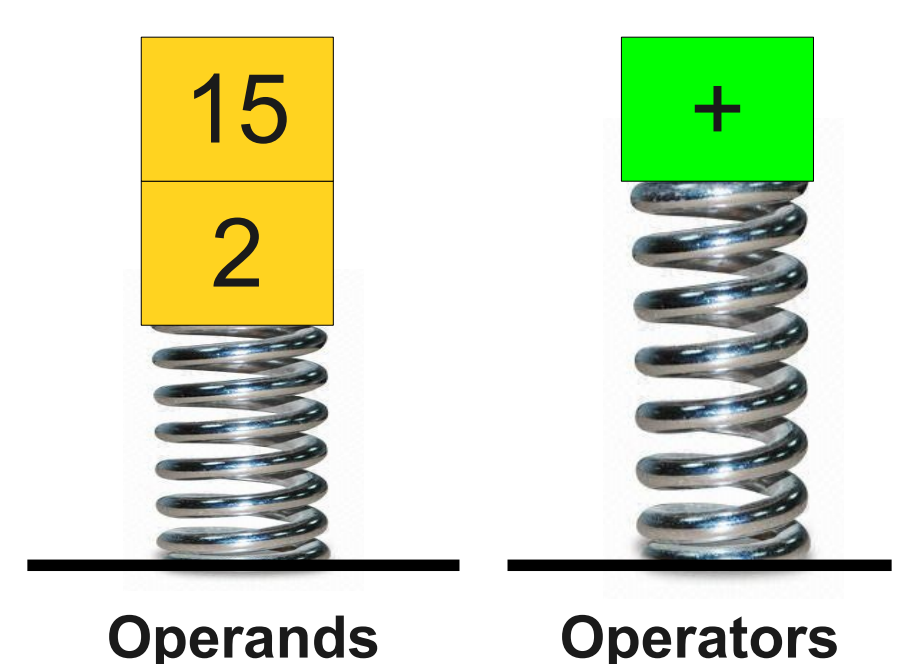

- 6 / 2

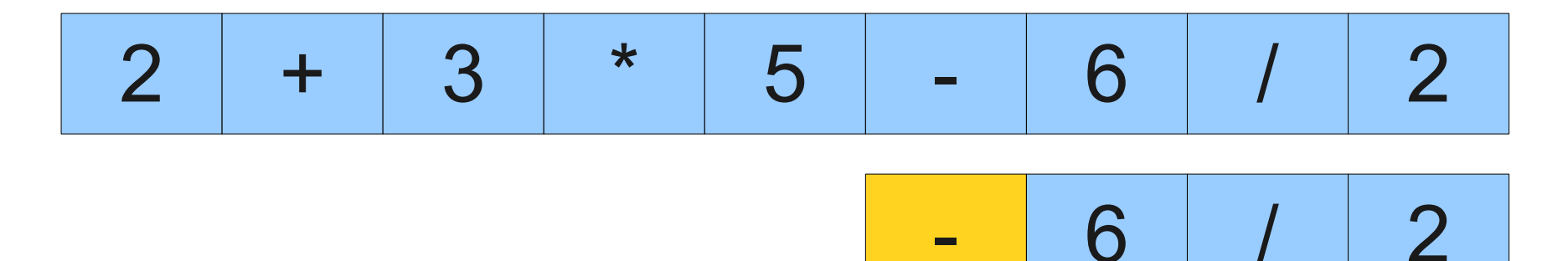

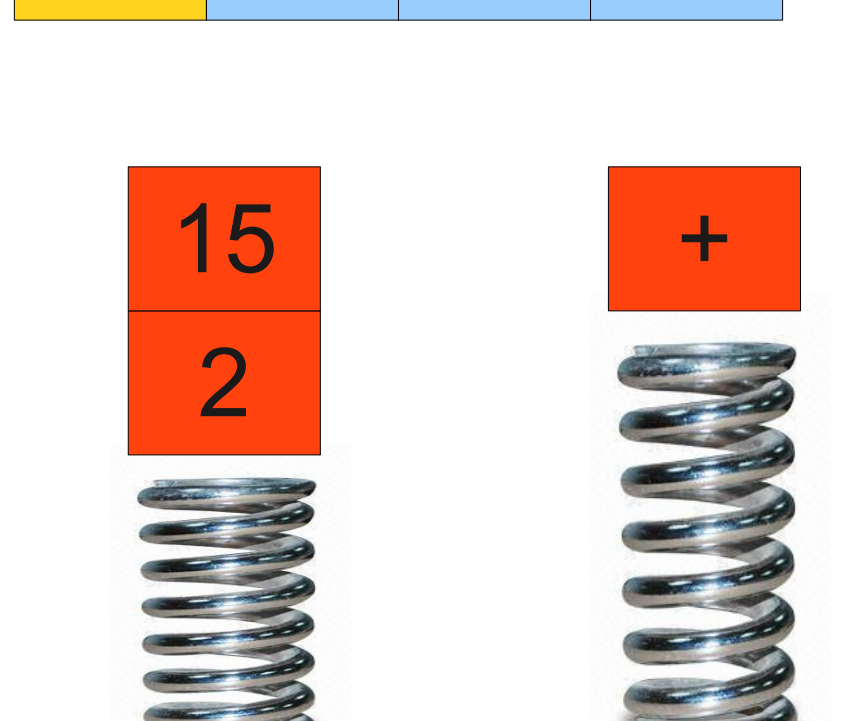

**Operands** 

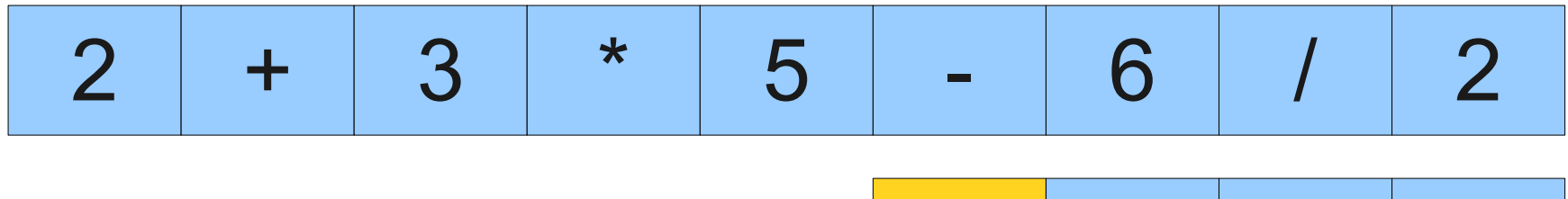

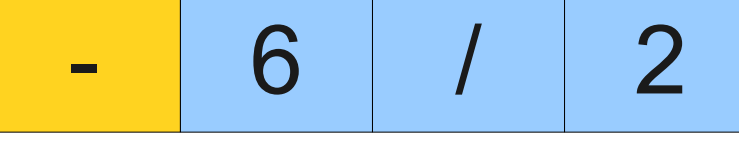

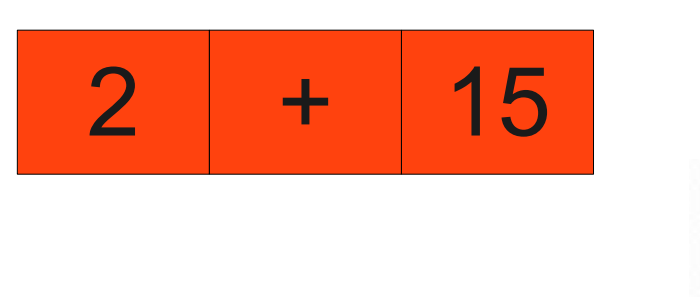

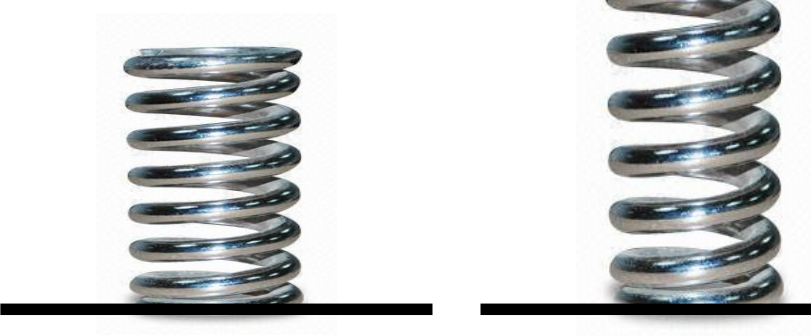

**Operands** 

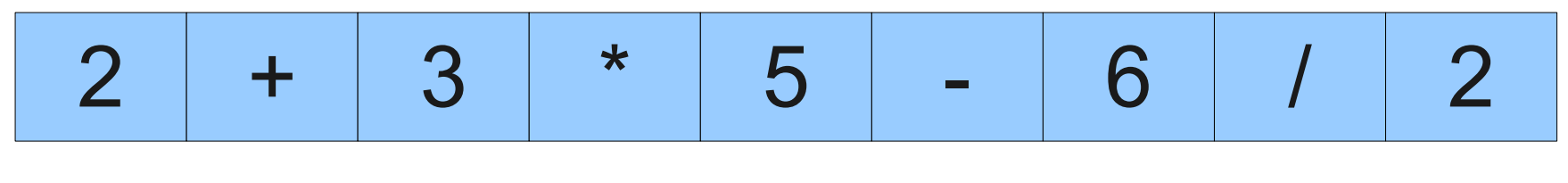

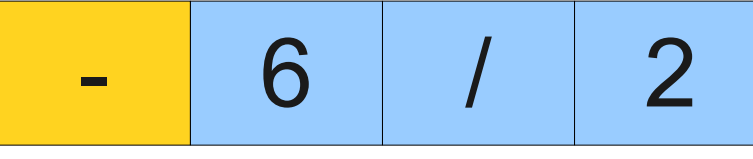

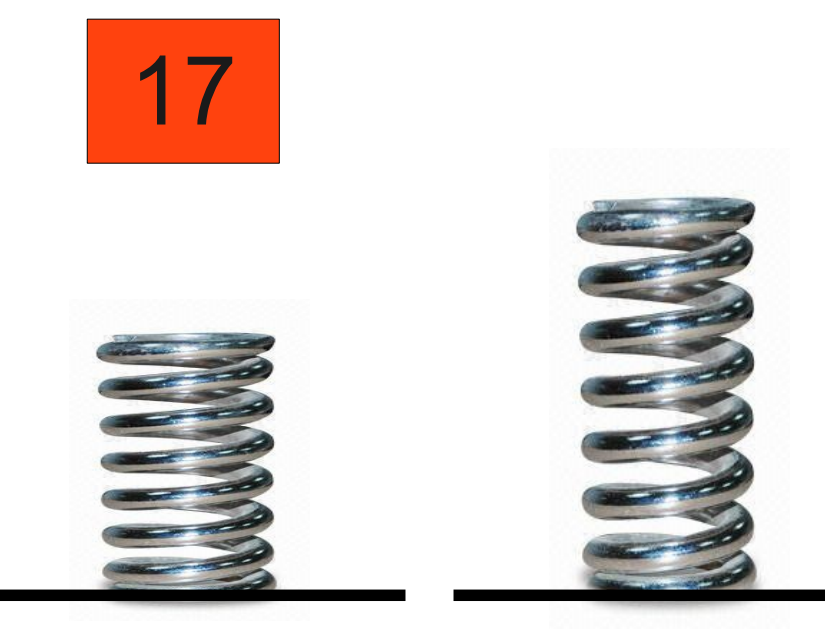

**Operands** 

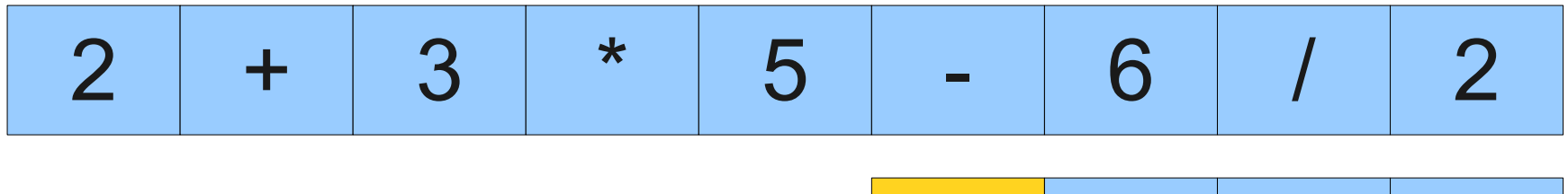

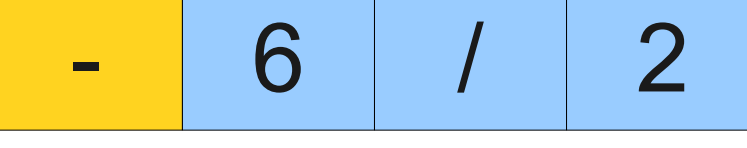

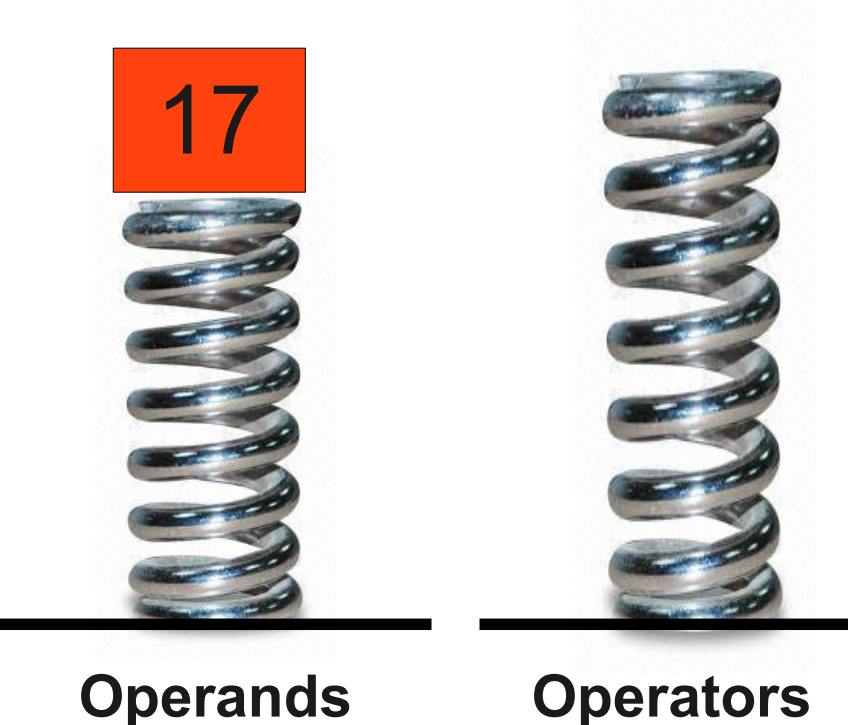

**Operands** 

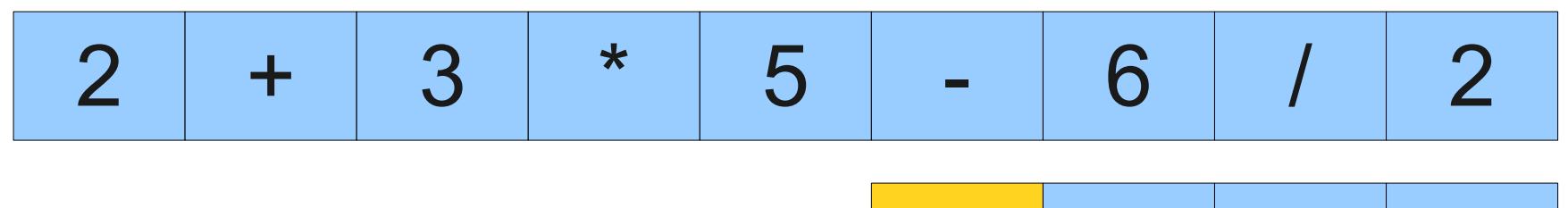

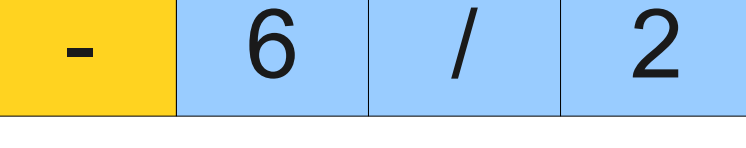

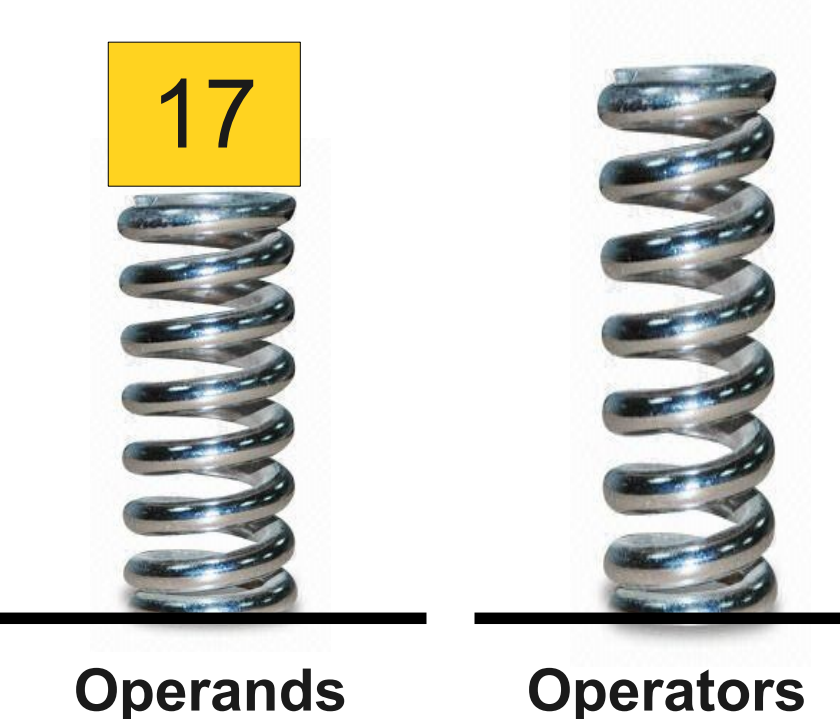

**Operands** 

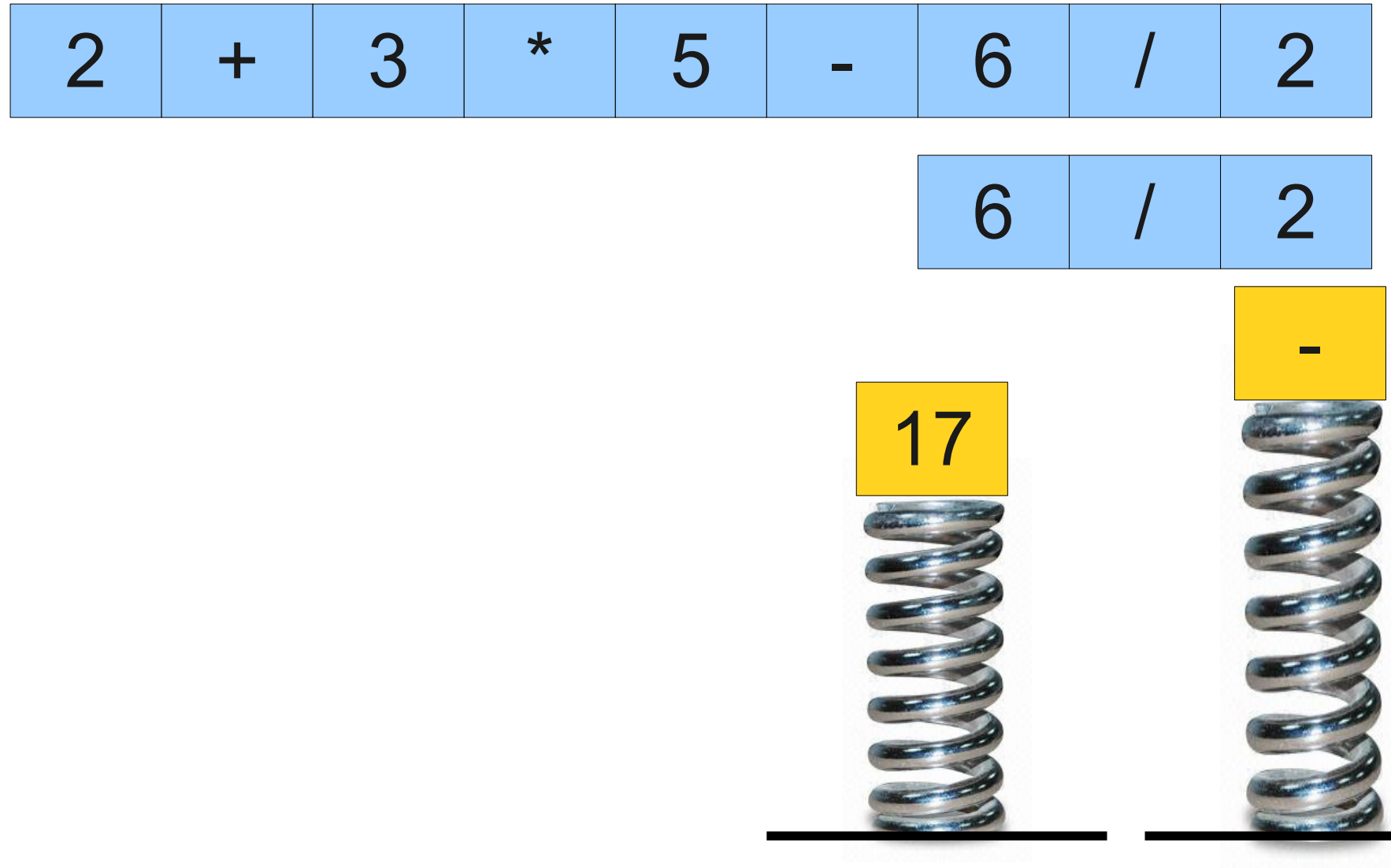

**Operands** 

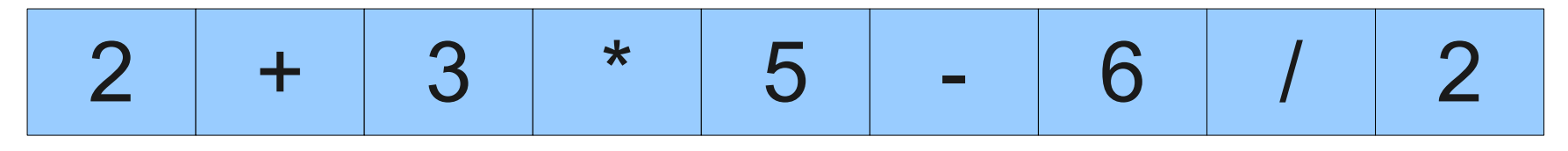

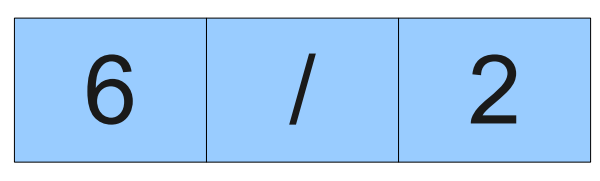

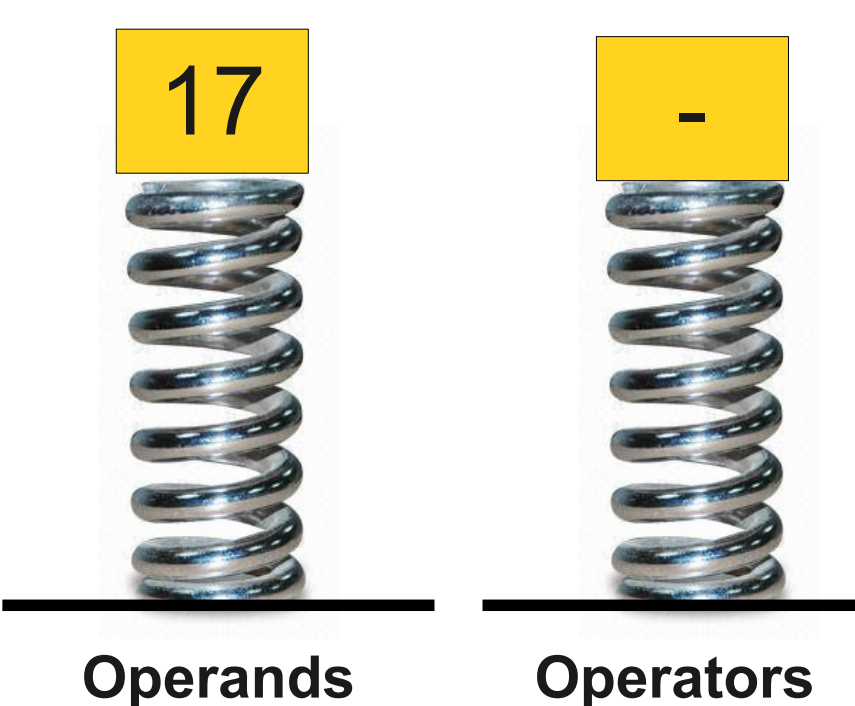

**Operands** 

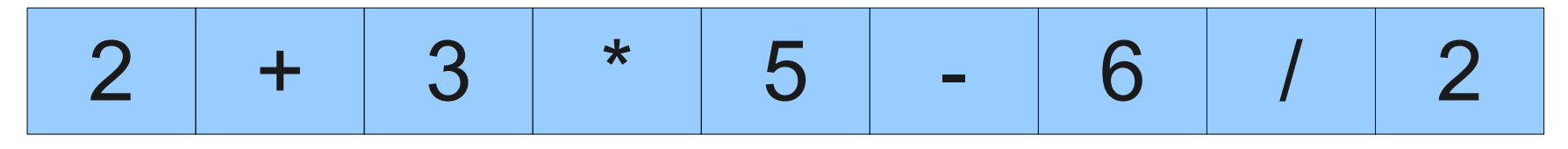

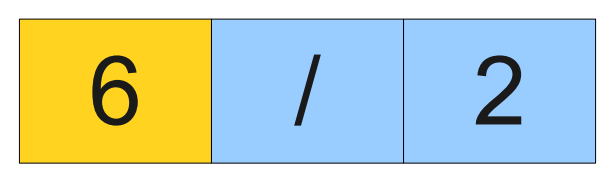

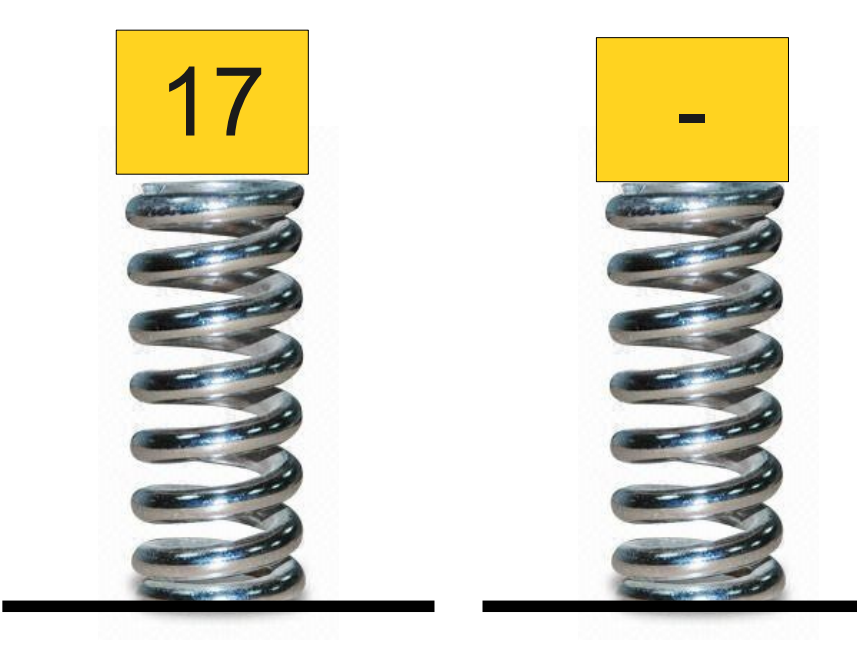

**Operators** 

**Operands** 

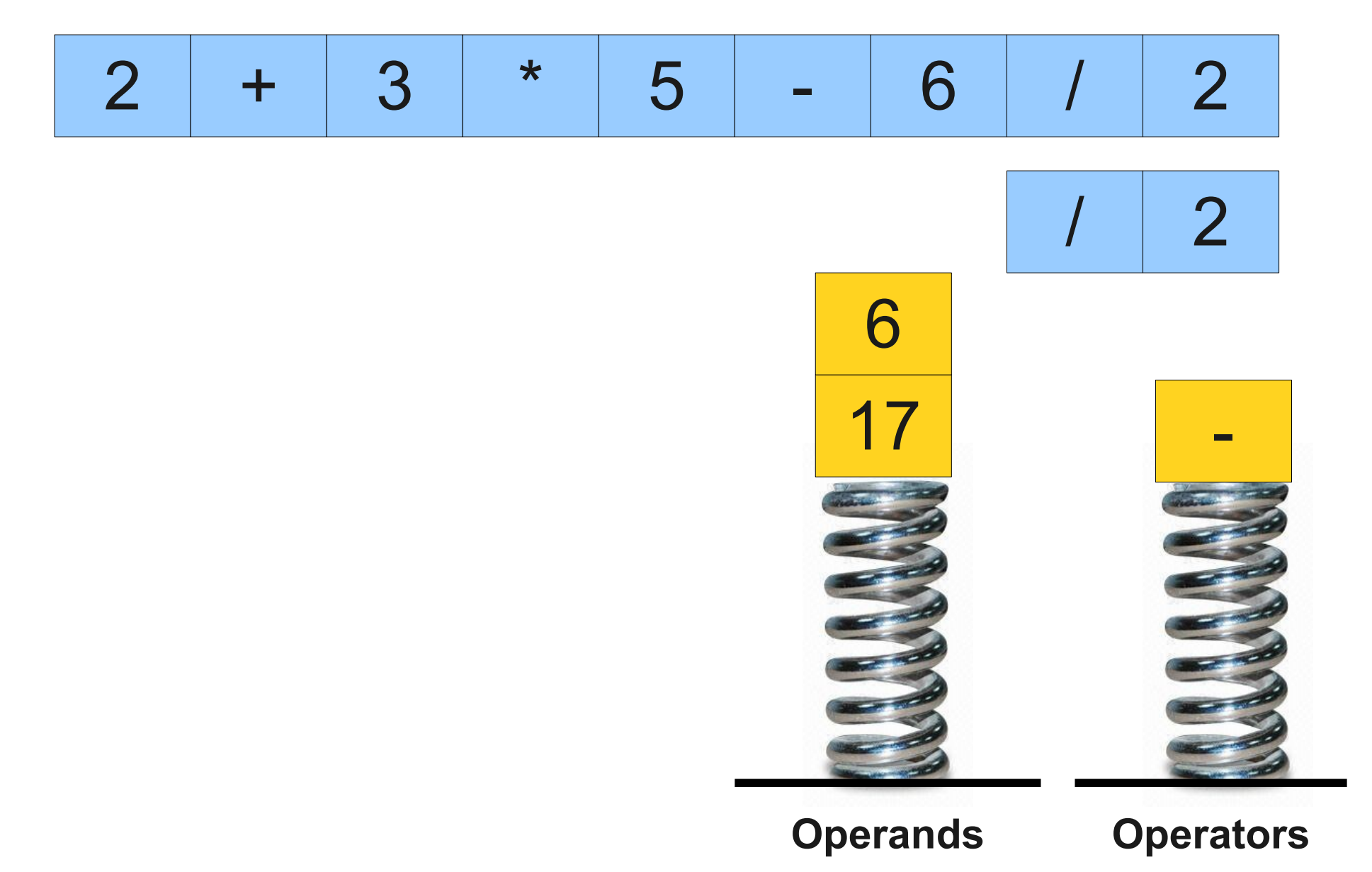

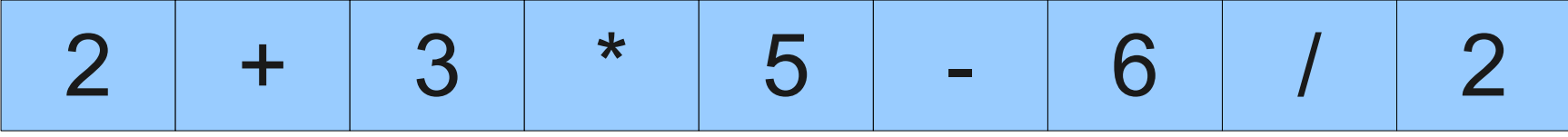

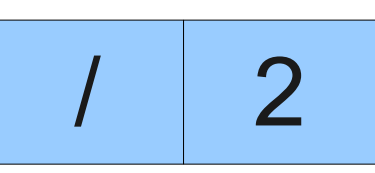

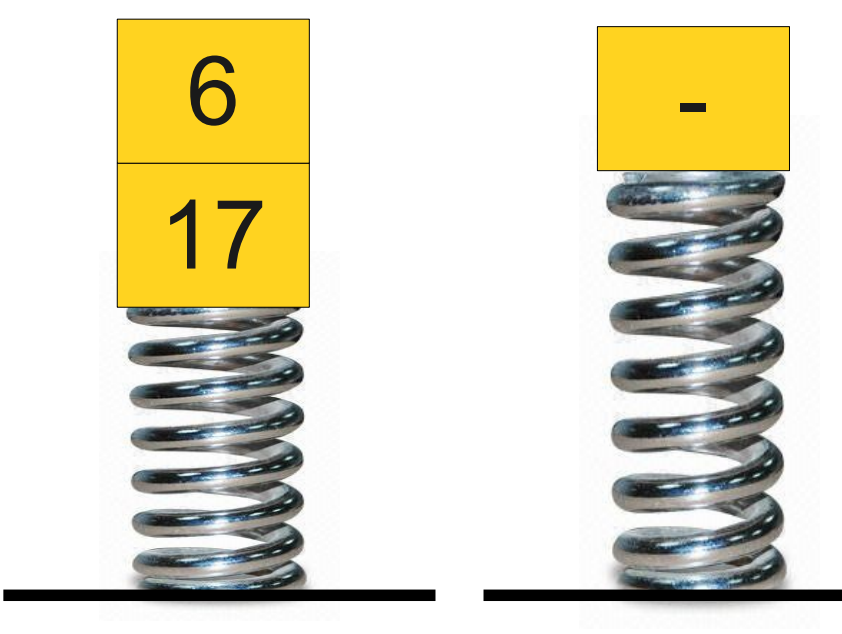

**Operands** 

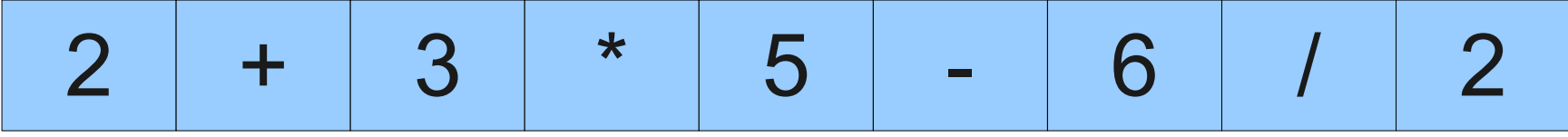

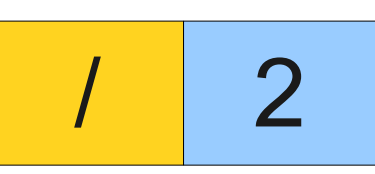

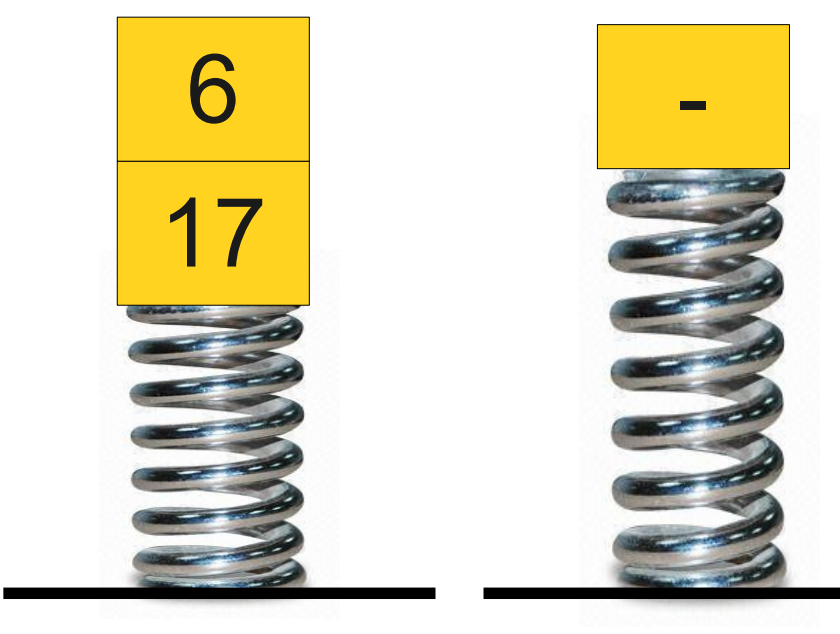

**Operands** 

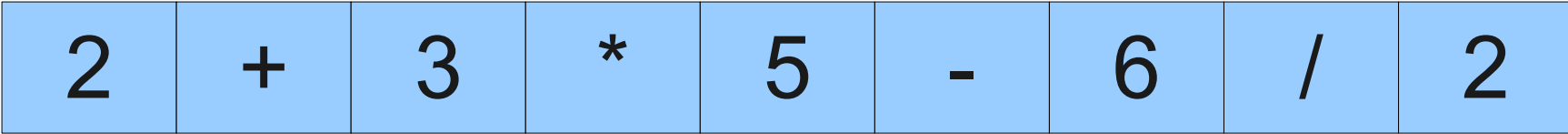

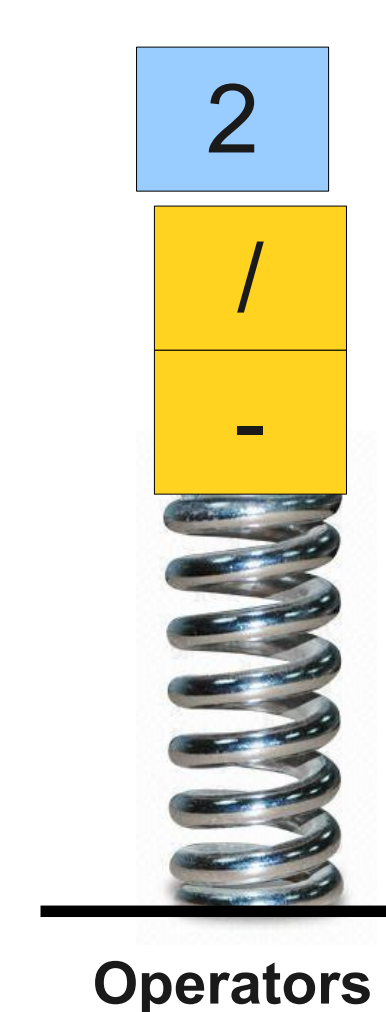

**Operands** 

6

17

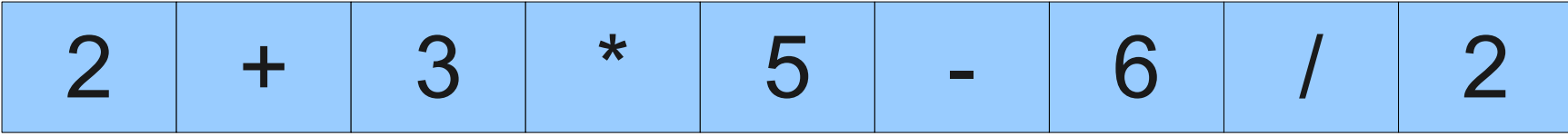

 $\overline{2}$ 

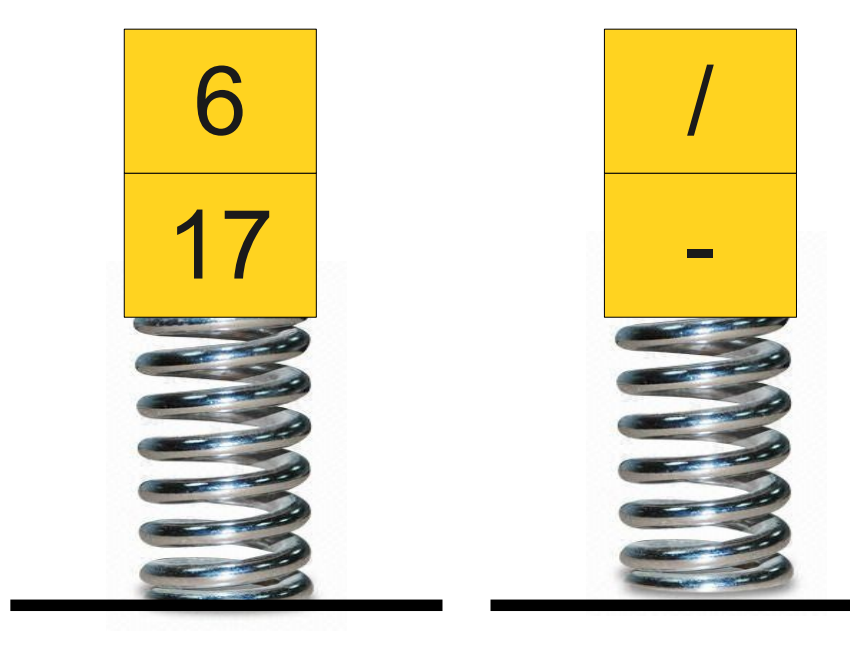

**Operands** 

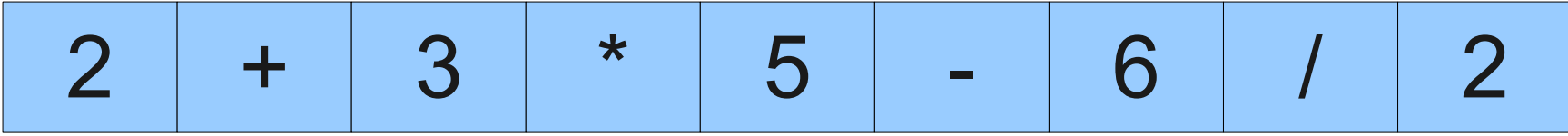

 $\overline{2}$ 

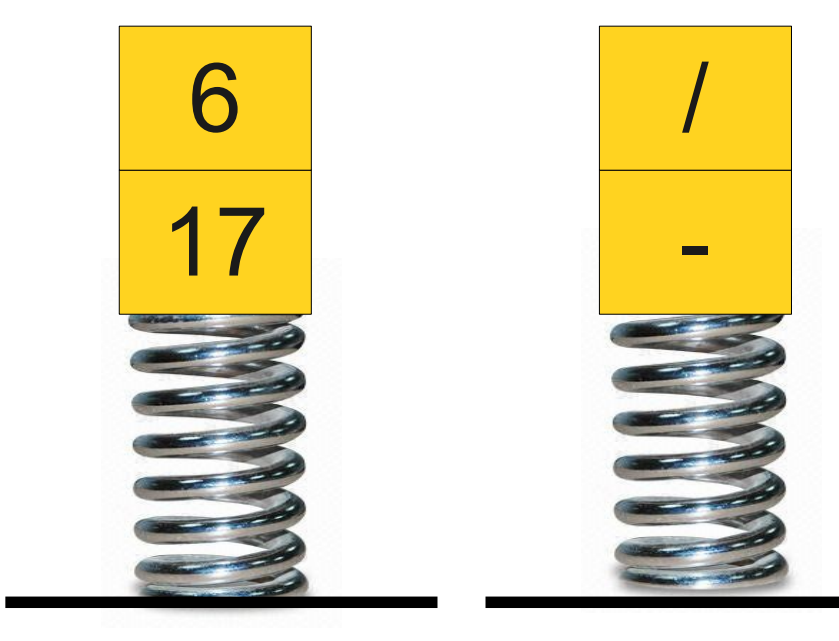

**Operands** 

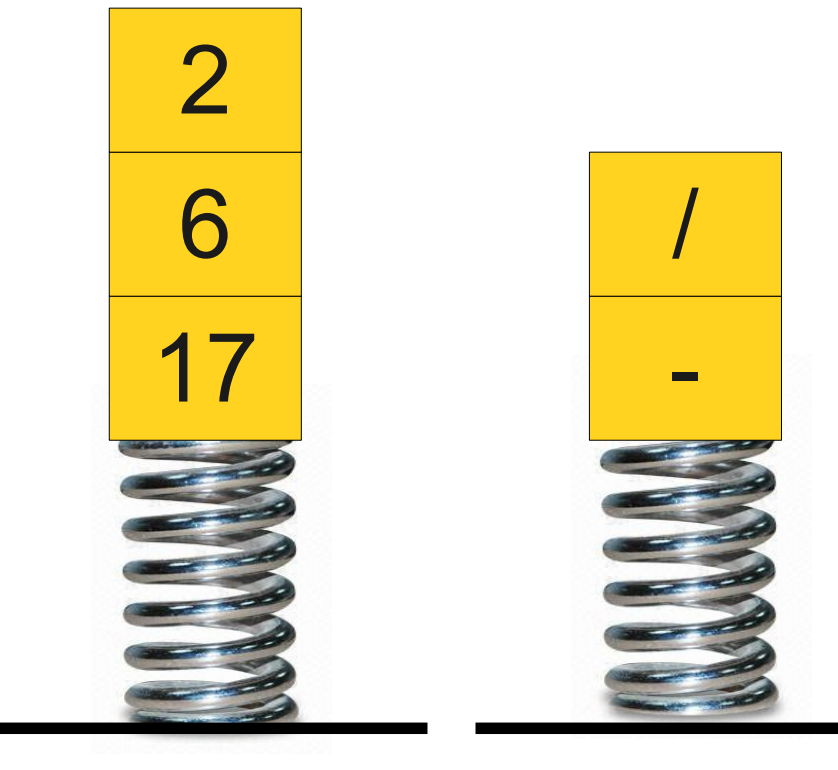

**Operands** 

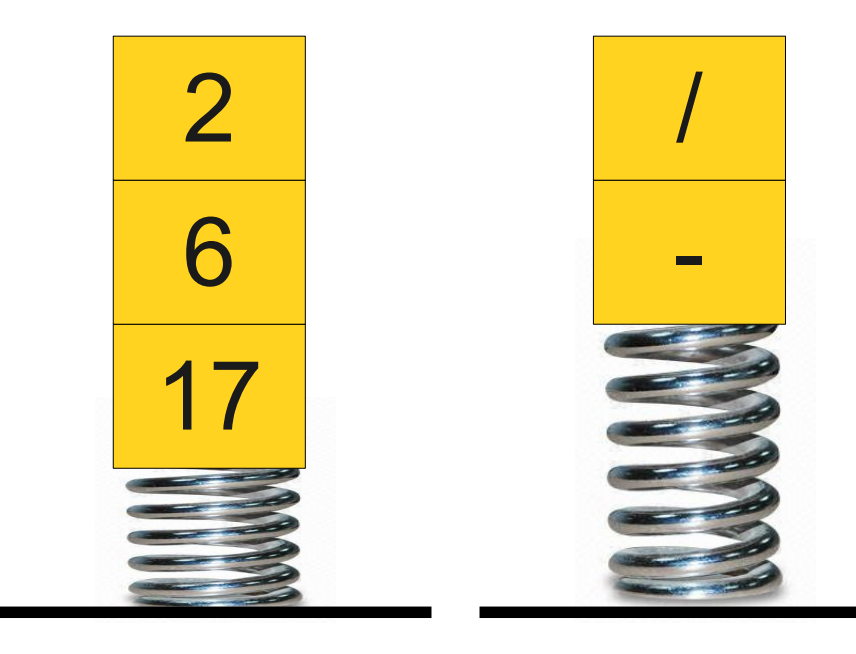

**Operands** 

# The Shunting-Yard Algorithm  $2$  + 3 \* 5 - 6 / 2

Now that we've read all the tokens, we can finish evaluating all the expressions. Now that we've read all

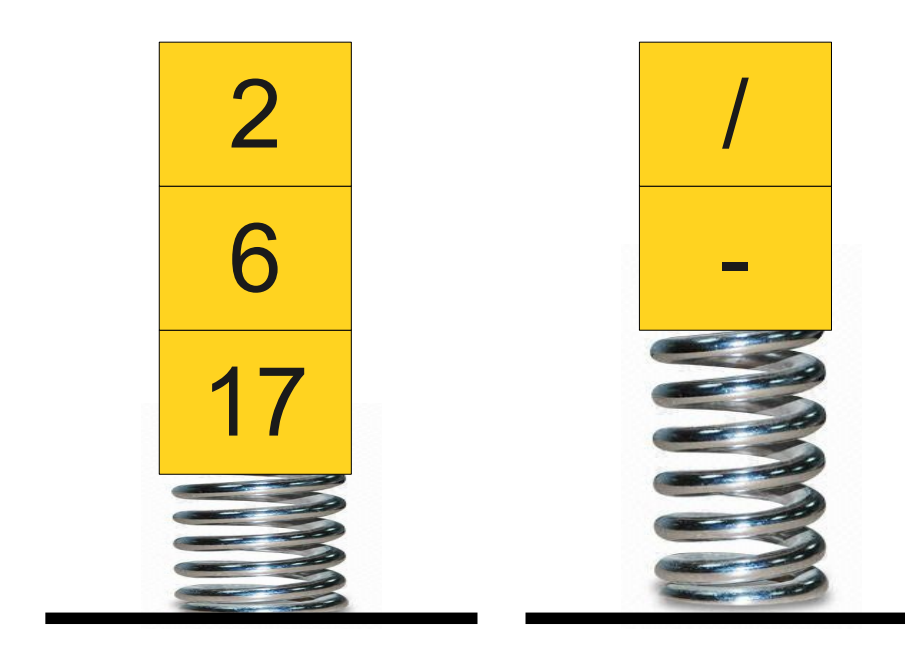

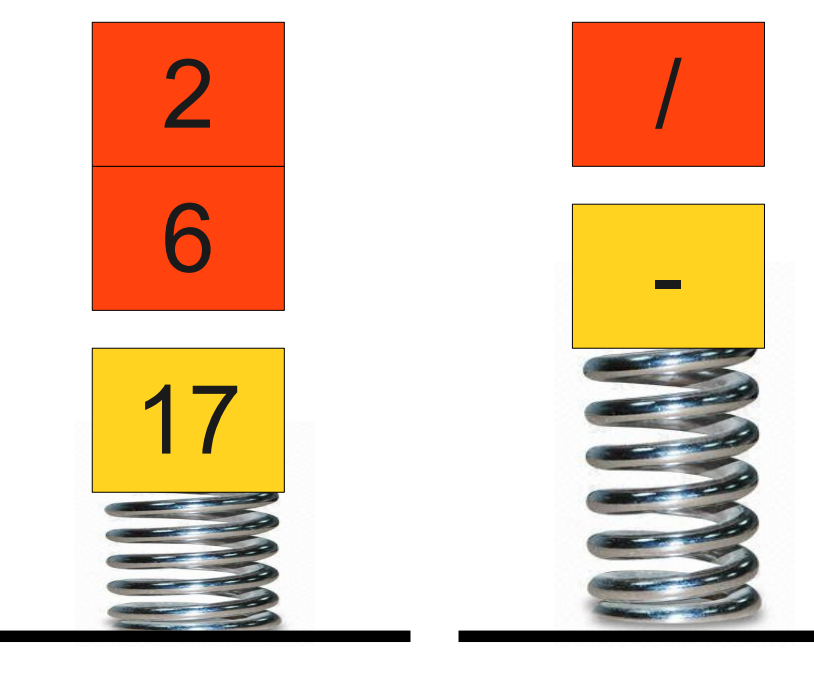

**Operands** 

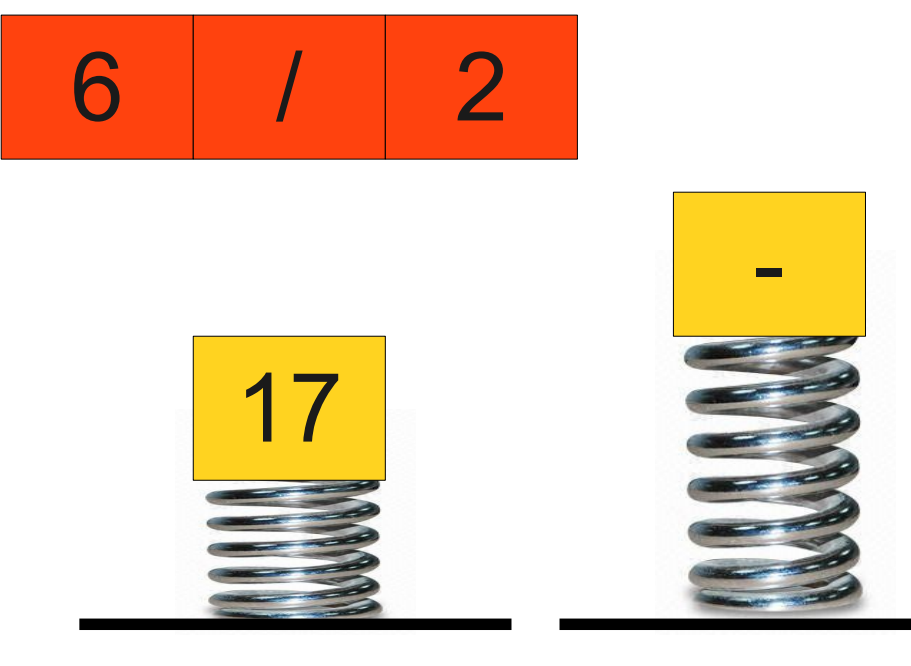

**Operands** 

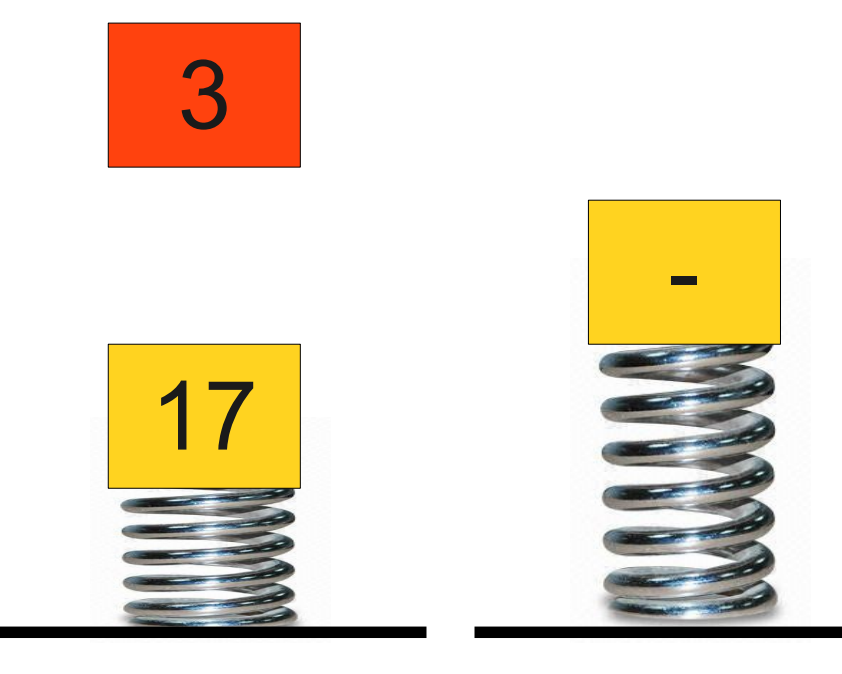

**Operands** 

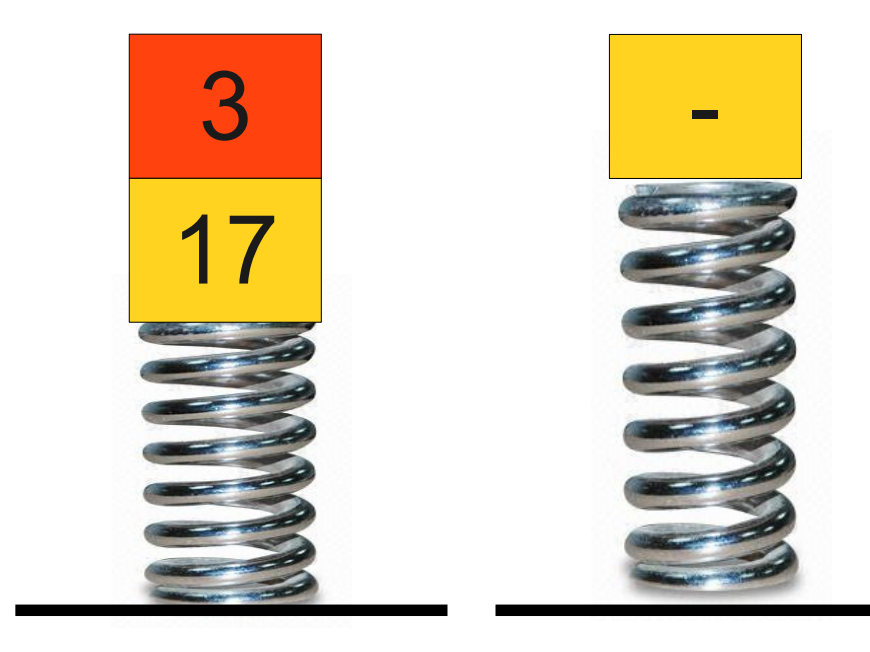

**Operands** 

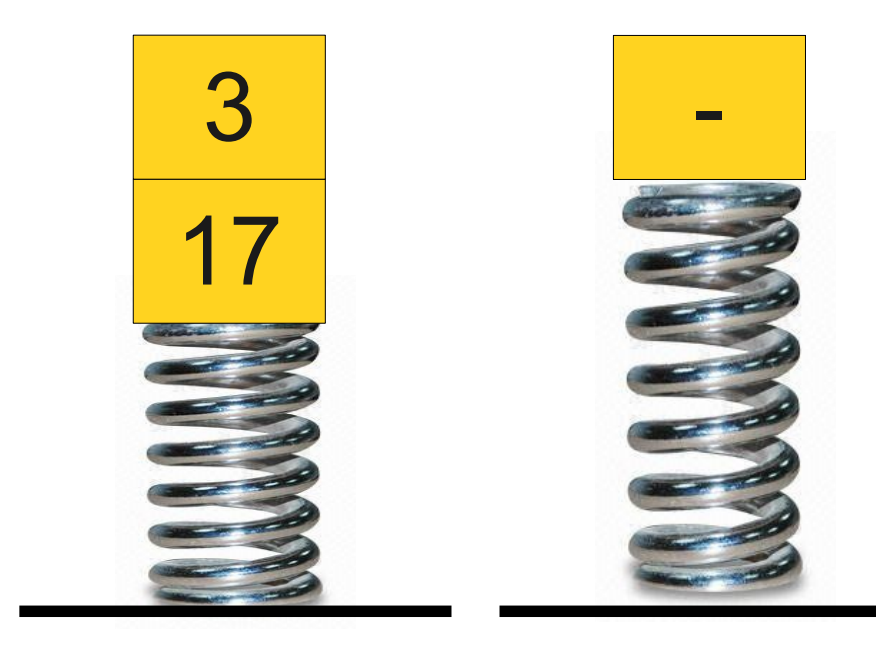

**Operands**
### The Shunting-Yard Algorithm  $\overline{2}$  $3$  $\overline{2}$  $\star$ 5 6  $\ddot{}$

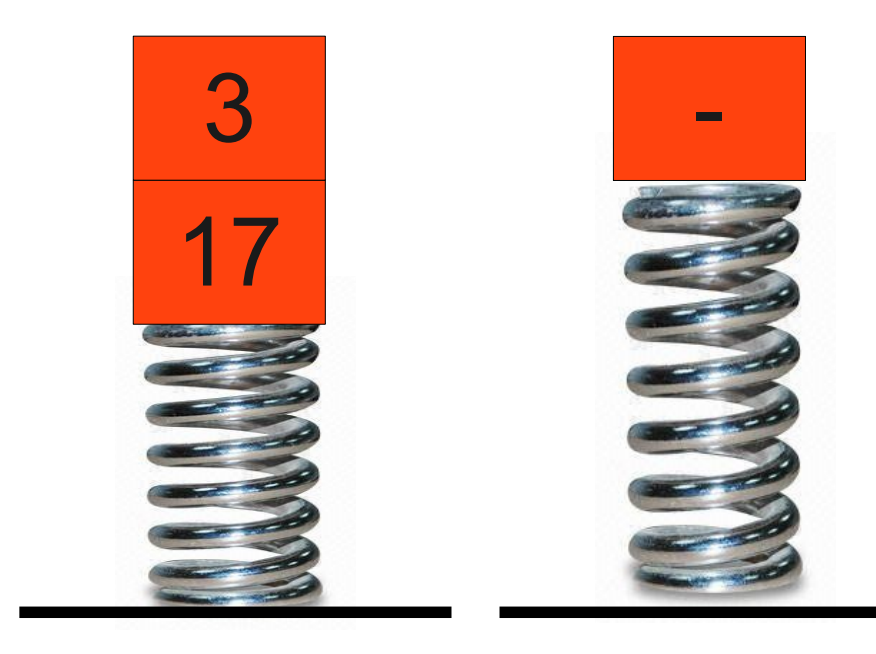

**Operands** 

## The Shunting-Yard Algorithm

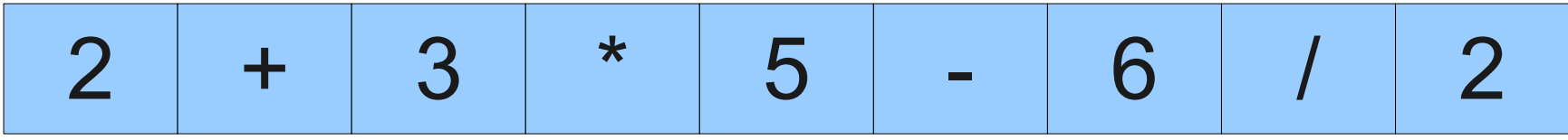

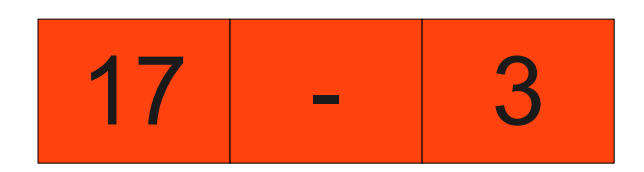

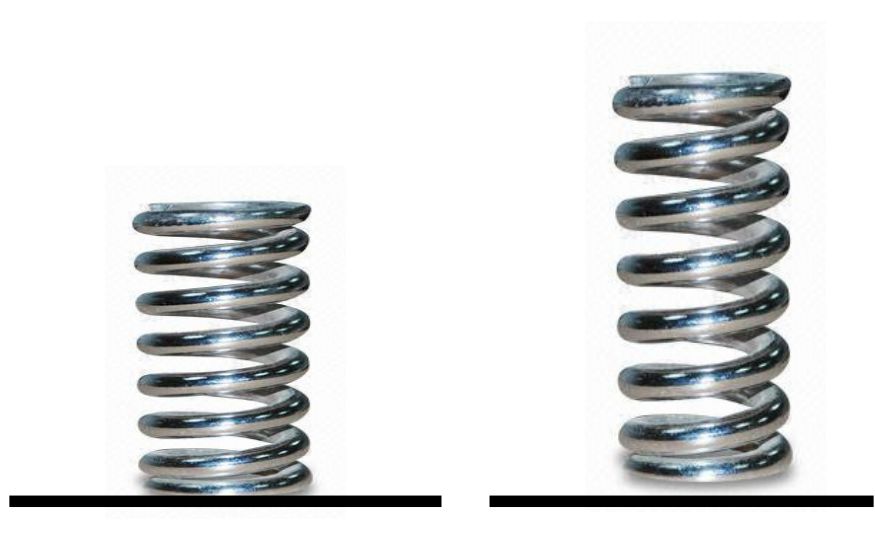

**Operands** 

#### The Shunting-Yard Algorithm  $\overline{2}$ 3  $\overline{2}$  $\star$ 5 6  $\ddot{}$

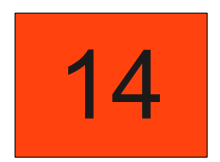

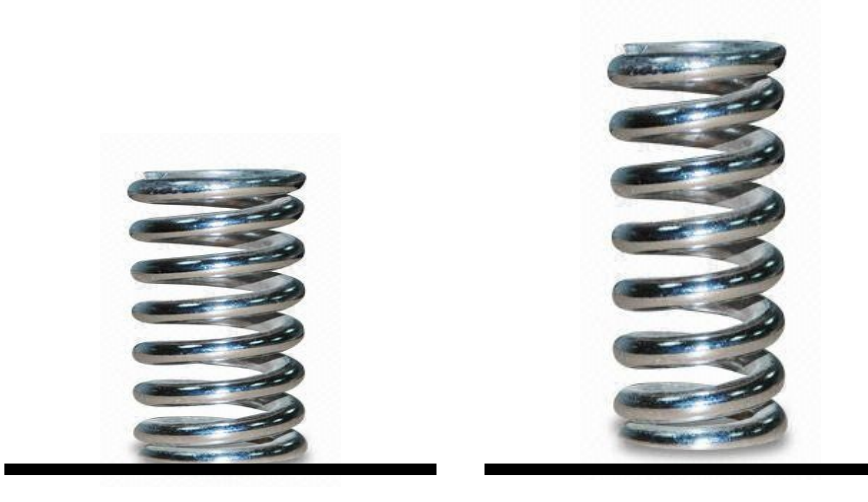

**Operands** 

### The Shunting-Yard Algorithm  $\overline{2}$ 3  $\overline{2}$  $\star$ 5 6  $\ddot{}$

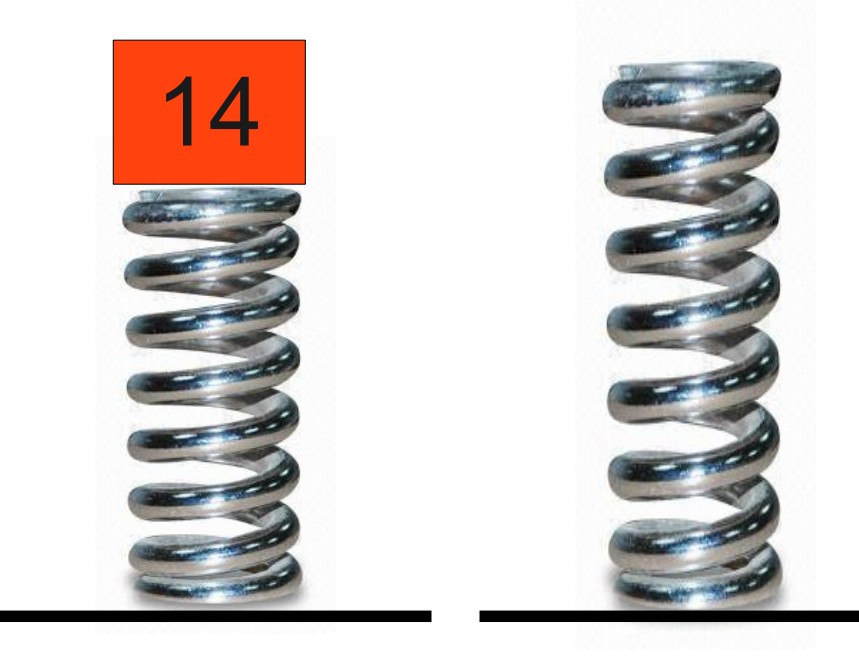

**Operands** 

### The Shunting-Yard Algorithm  $\overline{2}$ 3  $\star$  $\overline{2}$ 5 6  $\ddot{}$

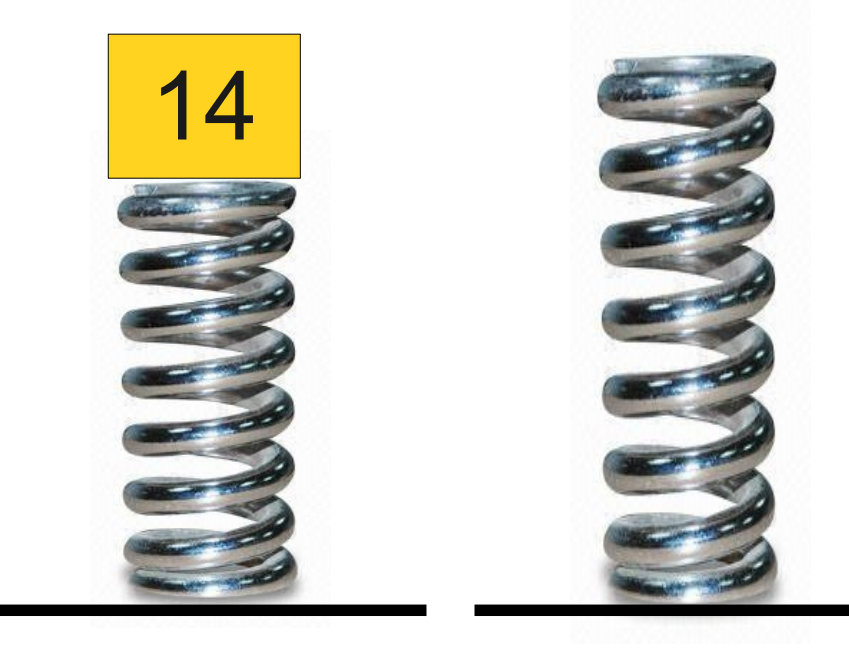

**Operands** 

# The Shunting-Yard Algorithm  $2$  + 3 \* 5 - 6 / 2

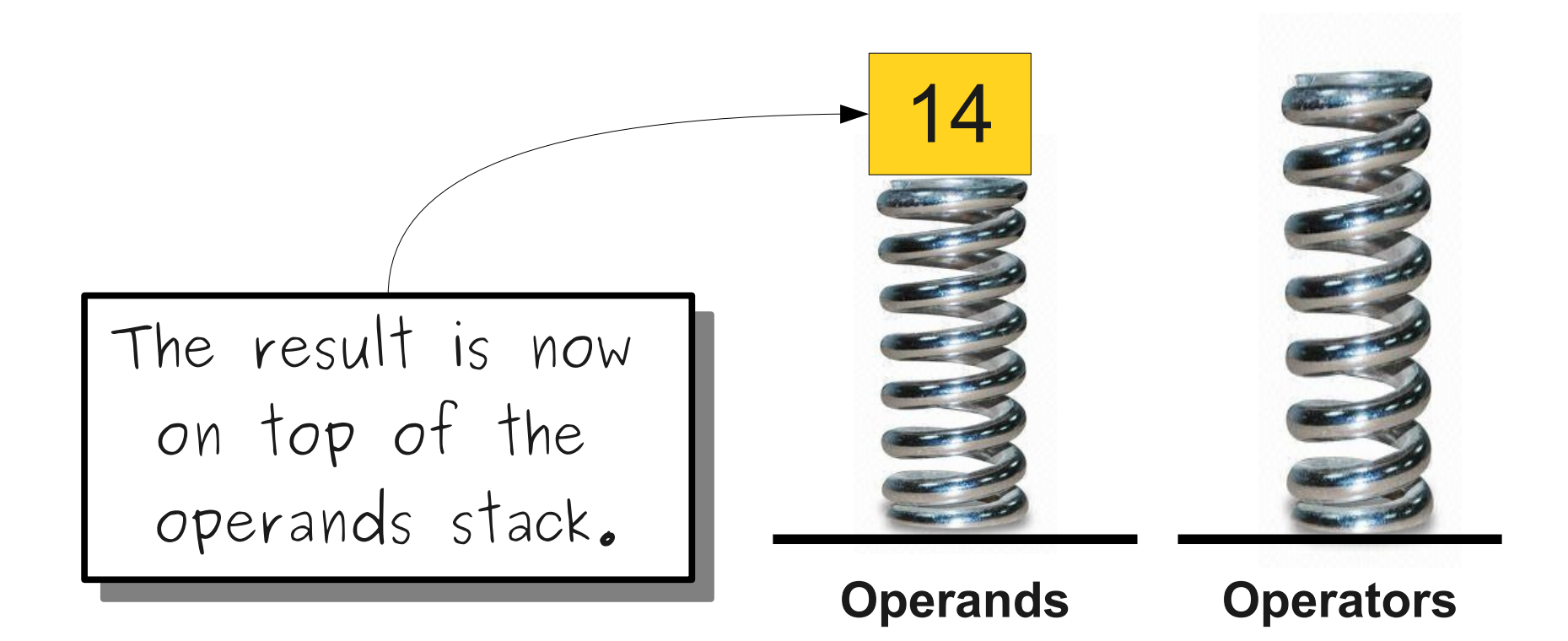

## The Shunting-Yard Algorithm

- Maintain a stack of operators and a stack of operands.
- For each token:
	- If it's a number, push it onto the operand stack.
	- If it's an operator:
		- Keep evaluating operands until the current operator has higher precedence than the most recent operator.
		- Push the operator onto the operator stack.
- Once all input is done, keep evaluating operators until no operators remain.
- The value on the operand stack is the overall result.

## TokenScanner

- The **TokenScanner** class can be used to break apart a string into smaller pieces.
- Construct a TokenScanner to piece apart a string as follows:

```
TokenScanner scanner(str);
```
- Configure options (ignore comments, ignore spaces, add operators, etc.)
- Use the following loop to read tokens one at a time:

}

```
 while (scanner.hasMoreTokens()) {
string token = scanner.nextToken();
/* … process token … */
```
• Check the documentation for more details; there are some really cool tricks you can do with the TokenScanner!

## Extensions to Shunting-Yard

- How might you update the shunting-yard algorithm to:
	- Handle/report syntax errors in the input?
	- Support parentheses?
	- Support functions like sin, cos, and tan?
	- Support variables?
- For more information on scanning and parsing, take **CS124** (*From Languages to Information*) or **CS143** (*Compilers*).

### Next Time

- **Vector**
	- A standard collection for sequences.
- **Grid**
	- A standard collection for 2D data.